# BUSINESS TECHNOLOGY MISSISSIPPI CURRICULUM FRAMEWORK

Accounting Technology (Program CIP: 52.0302 – Accounting Technology/Technician and Bookkeeping)

Administrative Office Technology (Program CIP: 52.0401 – Administrative Assistant/Secretarial Science)

Business Management Technology (Program CIP: 52.0201 – Business Management Technology)

Computer Technology - (Program CIP: 52.0407 – Business/Office Automation/Technology/Data Entry)

Health-care Data Technology (Program CIP: 51.0799 – Medical Administrative Services)

#### November 2015

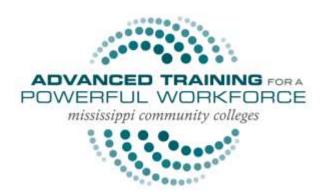

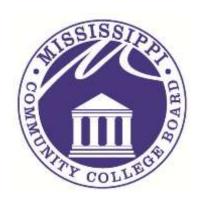

#### **Published by:**

Mississippi Community College Board
Division of Workforce, Career, and Technical Education
3825 Ridgewood Road
Jackson, MS 39211
Phone: 601-432-6155

Email: <a href="mailto:curriculum@mccb.edu">curriculum@mccb.edu</a>

## FACULTY WRITING TEAM MEMBERS

Eyonne Furdge, Coahoma Community College, Clarksdale, MS Kimberly S. Hollins, Coahoma Community College, Clarksdale, MS Sue Savino, Copiah-Lincoln Community College, Natchez, MS Dr. Suzanne Johnson, Copiah-Lincoln Community College, Wesson, MS Judy Hurtt, East Central Community College, Decatur, MS Christy Ferguson, East Central Community College, Decatur, MS Trina Dendy, East Mississippi Community College, Mayhew, MS Zelma W. Fulgham, East Mississippi Community College, Mayhew, MS Jodi Pierce, East Mississippi Community College, Mayhew, MS Colla Chapman, Hinds Community College, Raymond, MS Tracy Crawford, Hinds Community College, Pearl, MS Angela Garrett, Hinds Community College, Jackson, MS Sharon Hudson, Hinds Community College, Jackson, MS Carley Page, Hinds Community College, Pearl, MS Linda Pates, Hinds Community College, Jackson, MS Pam Perry, Hinds Community College, Pearl, MS Shelley Taylor, Hinds Community College, Jackson, MS Jackie Waite, Hinds Community College, Jackson, MS Mandy Burrell, Holmes Community College, Goodman, MS NaTunya Johnson, Holmes Community College, Ridgeland, MS Katrina B. Myricks, Holmes Community College, Ridgeland, MS Gale Sheppeard, Holmes Community College, Goodman, MS Lisa Wilbourn, Holmes Community College, Grenada, MS Dianne Johnson, Jones County Junior College, Ellisville, MS Dr. Richard Coughlin, Meridian Community College, Meridian, MS Tanya Ocampo, Meridian Community College, Meridian, MS Amanda Hardin, Mississippi Delta Community College, Moorhead, MS Faye Stovall, Mississippi Delta Community College, Moorhead, MS Suzanne Thompson, Mississippi Delta Community College, Moorhead, MS Angela Butler, Mississippi Gulf Coast Community College, Perkinston, MS Dr. Madelon Gruich, Mississippi Gulf Coast Community College, Gulfport, MS Marcus Henley, Mississippi Gulf Coast Community College, Gautier, MS Dr. Donna Parker, Mississippi Gulf Coast Community College, Gulfport, MS Angela Deaton Mott, Northeast Mississippi Community College, Booneville, MS Crystal White, Northeast Mississippi Community College, Booneville, MS Beth Dickerson, Northwest Mississippi Community College, Senatobia, MS Sheila Y. Dandridge, Northwest Mississippi Community College, Senatobia, MS Kelly McGuffee, Northwest Mississippi Community College, Senatobia, MS Patricia Norton, Northwest Mississippi Community College, Southaven, MS Debby Rutledge, Northwest Mississippi Community College, Southaven, MS Debbie Ferrill, Pearl River Community College, Hattiesburg, MS Janice Stevens, Pearl River Community College, Poplarville, MS Kathy Boyte, Southwest Mississippi Community College, Summit, MS

## ADMINISTRATOR WRITING TEAM MEMBERS

Dr. Melanie Sanders, Associate Dean of Instruction, East Mississippi Community College, Mayhew, MS Angela Griffin, Asst. Dean of Career Technical Education, Hinds Community College, Jackson, MS Sherrie Cheek, Vice-President for Career Technical Instruction, Holmes Community College, Goodman, MS Luke Jones, Director of Career Technical Education, Holmes Community College, Goodman, MS Larry Webster, Director of Career Technical Education, Holmes Community College, Grenada, MS Amy Whittington, Director of Career Technical Education, Holmes Community College, Ridgeland, MS

Dr. Beverly Clark, Dean of Career and Technical Education and Workforce Training, Mississippi Gulf Coast Community College, Gulfport, MS

Rilla Jones, Dean of Instruction, Northeast Mississippi Community College, Booneville, MS Shannon Mayo, Work-based Learning Coordinator, Northwest Mississippi Community College, Senatobia, MS

## BUSINESS AND INDUSTRY CONTRIBUTING MEMBERS

Gail Adams, Harbison Law Office, Tupelo, MS

Rebecca Atwell, Memorial Hospital, Gulfport, MS

Tracey Bell, Alexander, Van Loon, Sloan, Levens & Favre, PLLC, Gulfport, MS

Betty Bethay, Tupelo Medical Group, Tupelo, MS

Kim Breland, Heartland Dental, Laurel, MS

Trey Bryant, BancorpSouth, Ellisville, MS

Lynnice Carter, Pontotoc County Schools, Pontotoc, MS

Daphine Cazeaux, The First Bank, Wiggins, MS\*

Alicia DiMiceli, Pearl River County Hospital and Nursing Home, Poplarville, MS\*

Paul S. Durff, Holmes County Bank and Trust, Goodman, MS

Michael Fancher, State Farm, Goodman, MS

Stephanie Hamil, Jefferson Medical, Laurel, MS

Robert Hawkins, Wal-Mart, Kosciusko, MS

Lynda Henning, Greenwood-Leflore Hospital, Greenwood, MS

Robert Killebrew, Holmes County Bank and Trust, Goodman, MS

Angelina Knott, University of Mississippi Medical Center, Jackson, MS

Brondelyn McGee-Jellow, FedEx, Senatobia, MS

Belinda Johnson, University of Mississippi Medical Center, Jackson, MS\*

Vivian Johnson, Southland Management, Clarksdale, MS\*

Trisha King, The First Bank, Hattiesburg, MS

Ayanna Lipsey, Trinity Financial and Tax Services, Jackson, MS

Teresa Montgomery, Pontotoc Spring, Pontotoc, MS

Kay Musgrove, Jefferson Medical, Laurel, MS

Judy Nail, Staplcotn, Greenwood, MS

Patricia Pannell, Wise Staffing Services, Tupelo, MS

Pam Peterman, The First Bank, Hattiesburg, MS\*

Gerald Phillips, BancorpSouth, Ellisville, MS

Pam Quick, TempStaff, Jackson, MS

Judy Richards, Cognos Consultants, Goodman, MS

Terry Richards, Coffee Bean Corral, Goodman, MS

Ralph Severance, Citizens National Bank, Meridian, MS\*

Tommie Staten, Pearl River County Hospital and Nursing Home, Poplarville, MS\*

Debbie Vignes, Alexander, Van Loon, Sloan, Levens & Favre, PLLC, Gulfport, MS

Lisa Wilson, Central MS Health Services, Jackson, MS\*

\*Denotes attendance at Writing Team Meeting

## MISSISSIPPI INSTITUTIONS OF HIGHER LEARNING PARTICIPANTS

Dr. John Igwebuike, Dean of Business, Alcorn State University

Dr. Priscilla Slade, Special Assistant to the Provost for Community Colleges, Jackson State University

## OFFICE OF CURRICULUM AND INSTRUCTION TEAM MEMBERS

Angela Bryan, Director of Curriculum and Instruction, Mississippi Community College Board Betina Brandon, Professional Development Specialist, Office of Curriculum and Instruction, Mississippi Community College Board

Dr. Elmira Ratliff, Curriculum Specialist, Office of Curriculum and Instruction, Mississippi Community College Board

Krystal Berry, Curriculum Specialist, Office of Curriculum and Instruction, Mississippi Community College Board

The Office of Curriculum and Instruction (OCI) was founded in 2013 under the Division of Workforce, Career, and Technical Education at the Mississippi Community College Board (MCCB). The office is funded through a partnership with The Mississippi Department of Education (MDE), who serves as Mississippi's fiscal agent for state and federal Career and Technical Education (CTE) Funds. The OCI is tasked with developing statewide CTE curriculum, programming, and professional development designed to meet the local and statewide economic demand.

Copyright<sup>©</sup> 2015 by Mississippi Community College Board For information, please contact curriculum@mccb.edu.

## CONTENTS

| Adoption of National Certification Standards                 | 9  |
|--------------------------------------------------------------|----|
| Industry Job Projection Data                                 | 10 |
| Articulation                                                 |    |
| Technical Skills Assessment                                  | 15 |
| Online and Blended Learning Opportunities                    | 16 |
| Instructional Strategies                                     | 17 |
| Assessment Strategies                                        | 17 |
| RESEARCH ABSTRACT                                            | 17 |
| Revision History                                             | 17 |
| Program Descriptions                                         | 18 |
| Suggested Course Sequence – Accounting Technology            | 19 |
| Accelerated Pathway Credential                               | 19 |
| Career Certificate Required Courses                          | 19 |
| Technical Certificate Required Courses                       | 20 |
| General Education Core Courses                               | 20 |
| Suggested Course SequenceBusiness Management Technology      | 21 |
| Accelerated Pathway Credential                               | 21 |
| Career Certificate Required Courses                          | 21 |
| Technical Certificate Required Courses                       | 22 |
| General Education Core Courses                               | 22 |
| Suggested Course Sequence – Health-care Data Technology      | 23 |
| Accelerated Pathway Credential                               | 23 |
| Career Certificate Required Courses                          | 23 |
| Technical Certificate Required Courses                       | 24 |
| General Education Core Courses                               | 24 |
| Suggested Course Sequence – Computer Technology              | 25 |
| Accelerated Pathway Credential                               | 25 |
| Career Certificate Required Courses                          | 25 |
| Technical Certificate Required Courses                       | 26 |
| General Education Core Courses                               | 26 |
| Suggested Course Sequence – Administrative Office Technology | 27 |
| Accelerated Pathway Credential                               |    |
| Career Certificate Required Courses                          |    |

| Technical Co | ertificate Required Courses         | 28 |
|--------------|-------------------------------------|----|
| General Edu  | ucation Core Courses                | 28 |
| Business Te  | chnology Course Listing             | 29 |
| BOT 1013     | Introduction to Keyboarding         | 32 |
| BOT 1123     | Keyboarding Skillbuilding           | 33 |
| BOT 1213     | Professional Development            | 34 |
| BOT 1233     | Microsoft® Word® I                  | 35 |
| BOT 1243     | Microsoft® Word® II                 | 36 |
| BOT 1273     | Introduction to Microsoft® Office®  | 37 |
| BOT 1313     | Applied Business Math               | 38 |
| BOT 1363     | Information Management and Design   | 39 |
| BOT 1413     | Records Management                  | 40 |
| BOT 1433     | Business Accounting                 | 41 |
| BOT 1443     | Advanced Business Accounting        | 42 |
| BOT 1453     | Introduction to Business Management | 43 |
| BOT 1473     | Introduction to Marketing           | 44 |
| BOT 1493     | Social Media Management             | 45 |
| BOT 1513     | Machine Transcription               | 46 |
| BOT 1613     | Medical Terminology I               | 47 |
| BOT 1623     | Medical Terminology II              | 48 |
| BOT 1713     | Mechanics of Communication          | 50 |
| BOT 1763     | Communication Essentials            | 51 |
| BOT 1823     | Microsoft® Excel® I                 | 52 |
| BOT 1853     | Microsoft® Excel® II                | 53 |
| BOT 2133     | Desktop Publishing                  | 54 |
| BOT 2183     | Career Readiness                    | 55 |
| BOT 2233     | Human Resource Management           | 56 |
| BOT 2333     | Microsoft® Access®                  | 57 |
| BOT 2423     | Income Tax Accounting               | 58 |
| BOT 2433     | QuickBooks <sup>®</sup>             | 59 |
| BOT 2463     | Payroll Accounting                  | 60 |
| BOT 2473     | Cost Accounting                     | 61 |
| BOT 2523     | Medical Transcription I             | 62 |
| BOT 2613     | Entrepreneurial Problem Solving     | 63 |

| BOT 2623       | Principles of Business Finance                           | 64 |
|----------------|----------------------------------------------------------|----|
| BOT 2643       | CPT Coding                                               | 65 |
| BOT 2653       | ICD Coding                                               | 66 |
| BOT 2663       | Advanced Coding                                          | 67 |
| BOT 2673       | Medical Insurance Billing                                | 68 |
| BOT 2723       | Administrative Office Procedures                         | 69 |
| BOT 2743       | Medical Office Concepts                                  | 70 |
| BOT 2753       | Medical Information Management                           | 71 |
| BOT 2763       | Electronic Health Records                                | 72 |
| BOT 2813       | Business Communication                                   | 73 |
| BOT 2823       | Communication Technology                                 | 74 |
| BOT 2833       | Integrated Computer Applications                         | 75 |
| BOT 2913       | Supervised Work Experience                               | 76 |
| BOT 2923       | BOT Externship and Seminar                               | 77 |
| BOT 2933       | Healthcare Data Internship                               | 78 |
| GMT 1113       | Casino Business Strategy and Operations                  | 79 |
| GMT 1123       | Casino Customer Service                                  | 80 |
| GMT 1133       | Casino Financial Accounting                              | 81 |
| GMT 1143       | Casino and Resort Marketing                              | 82 |
| GMT 1153       | Casino and Resort Management                             | 83 |
| RECOMMENDED    | Tools and Equipment for Accounting Technology            | 84 |
| RECOMMENDED    | Tools and Equipment for Business Management Technology   | 85 |
| RECOMMENDED    | Tools and Equipment for Health-care Data Technology      | 86 |
| RECOMMENDED    | Tools and Equipment for Computer Technology              | 87 |
|                | Tools and Equipment for Administrative Office Technology |    |
|                | Instructional Aids                                       |    |
| Curriculum Di  | EFINITIONS AND TERMS                                     | 89 |
| COURCE CROCCIA | A11/2                                                    |    |

## ADOPTION OF NATIONAL CERTIFICATION STANDARDS

The American Health Information Management Association CCA Competency Standards

The American Health Information Management Association (AHIMA) was founded in 1928 to improve health record quality. Since that time, AHIMA has played a leadership role in effective management of health data and medical records needed to deliver quality healthcare to the public. The organization serves 52 affiliated component state associations and more than 101,000 health information professionals.

AHIMA is working to advance the implementation of electronic health records (EHRs) by leading key industry initiatives and advocating high and consistent standards. AHIMA offers accreditation of programs, certification of skills, and comprehensive continuing education. Most recently, AHIMA was an active contributor to the development of the ICD-10 Coding Guidelines.

AHIMA is committed to advancing the HIM profession in an increasingly electronic and global environment through leadership in advocacy, education, certification, and lifelong learning. The health industry is evolving quickly, and AHIMA is working to advance the implementation and effective management of electronic health records (EHRs) by leading key industry initiatives and advocating for consistent standards. Needs are evolving from simply translating data, to having instant access to intelligence that can drive clinical and administrative decision-making in real time. AHIMA ensures that HIM professionals are armed with the skills and tools to act as leaders, using quality information to achieve the triple aims of reduced costs, better care, and improved population health.

Based upon job analysis standards and state-of-the-art test construction, the Certified Coding Associate (CCA®) designation has been a nationally accepted standard of achievement in health information management (HIM) field since 2002. More than 8,000 people have attained the certification since inception. The CCA, the CCS, and the CCS-P are the only coding credentials worldwide currently accredited by the National Commission for Certifying Agencies (NCCA).

The CCA credential distinguishes coders by exhibiting commitment and demonstrating coding competencies across all settings, including both hospitals and physician practices. CCAs:

- Exhibit a level of commitment, competency, and professional capability that employers are looking for
- Demonstrate a commitment to the coding profession
- Distinguish themselves from non-credentialed coders and those holding credentials from organizations less demanding of the higher level of expertise required to earn AHIMA certification

For more information related to AHIMA and the CCA®, please visit www.ahima.org.

## **INDUSTRY JOB PROJECTION DATA**

#### **Accounting Technology**

Accounting technology occupations require a minimal education level of moderate-term on-the-job training. The Bureau of Labor Statistics reports that there will be a 15.02% increase in job outlook at the regional level and a 12.91% increase at the state level. Median annual income for this occupation is \$30,451.20 at the regional level and \$31,304.78 at the state level. A summary of occupational data from the Bureau of Labor Statistics Data Center and the State Workforce Investment Board data is displayed below (www. http://swib.ms.gov/DataCenter/):

**Table 1: Education Level** 

| Program Occupations                          | Education Level                   |
|----------------------------------------------|-----------------------------------|
| Tax preparers                                | Moderate-term on-the-job training |
| Bookkeeping, accounting, and auditing clerks | Moderate-term on-the-job training |
| Payroll and timekeeping clerks               | Moderate-term on-the-job training |
| Brokerage clerks                             | Moderate-term on-the-job training |
| Statistical assistants                       | Moderate-term on-the-job training |

**Table 2: Occupational Overview** 

|                             | Region      | State       | United States |
|-----------------------------|-------------|-------------|---------------|
| 2010 Occupational Jobs      | 14172       | 17586       | 1978280       |
| 2020 Occupational Jobs      | 16300       | 19857       | 2147475       |
| Total Change                | 2128        | 2271        | 169195        |
| Total % Change              | 15.02%      | 12.91%      | 8.55%         |
| 2010 Median Hourly Earnings | \$14.64     | \$15.05     | \$16.97       |
| 2010 Median Annual Earnings | \$30,451.20 | \$31,304.78 | \$35,305.92   |
| Annual Openings             | 212         | 227         | 16919         |

**Table 3: Occupational Breakdown** 

| Description                                  | 2010<br>Jobs | 2020<br>Jobs | Annual<br>Openings | 2010<br>Hourly<br>Earnings | 2010<br>Annual Earnings<br>2,080 Work Hours |
|----------------------------------------------|--------------|--------------|--------------------|----------------------------|---------------------------------------------|
| Tax preparers                                | 526          | 600          | 7                  | \$11.13                    | \$23,150.40                                 |
| Bookkeeping, accounting, and auditing clerks | 12313        | 14431        | 211                | \$14.37                    | \$29,889.60                                 |
| Payroll and timekeeping clerks               | 1175         | 1112         | -6                 | \$15.37                    | \$31,969.60                                 |
| Brokerage clerks                             | 140          | 139          | 0                  | \$15.96                    | \$33,196.80                                 |
| Statistical assistants                       | 18           | 18           | 0                  | \$16.37                    | \$34,049.60                                 |
| TOTAL                                        | 14172        | 16300        | 212                | \$14.64                    | \$30,451.20                                 |

**Table 4: Occupational Change** 

| Description                                  | Regional | Regional % | State % | National % Change |
|----------------------------------------------|----------|------------|---------|-------------------|
|                                              | Change   | Change     | Change  |                   |
| Tax preparers                                | 74       | 14.07%     | 5.86%   | 6.37%             |
| Bookkeeping, accounting, and auditing clerks | 2118     | 17.20%     | 15.19%  | 10.56%            |
| Payroll and timekeeping clerks               | -63      | -5.36%     | -4.05%  | -5.56%            |
| Brokerage clerks                             | -1       | -0.71%     | -1.23%  | -2.62%            |
| Statistical assistants                       | 0        | 0.00%      | 11.11%  | 4.08%             |

#### **Business Management Technology**

Business management technology occupations require an education level of a high school diploma or work experience in the related field. There is a projected 8.65% increase in occupational demand at the regional level and an 11.85% increase at the state level. Median annual income for these occupations is \$69,118.40 at the regional level and \$70,122.56 at the state level. A summary of occupational data from the State Workforce Investment Board Data Center is displayed below (<a href="https://swib.ms.gov/DataCenter/">http://swib.ms.gov/DataCenter/</a>):

**Table 1: Education Level** 

| Program Occupations                                | Education Level                  |
|----------------------------------------------------|----------------------------------|
| Industrial production managers                     | Work Experience in Related Field |
| Transportation, storage, and distribution managers | Work Experience in Related Field |
| Managers, all other                                | Work Experience in Related Field |
| Cost estimators                                    | Work Experience in Related Field |

**Table 2: Occupational Overview** 

|                             | Region      | State       | United States |
|-----------------------------|-------------|-------------|---------------|
| 2010 Occupational Jobs      | 3909        | 4760        | 751800        |
| 2020 Occupational Jobs      | 4247        | 5324        | 817928        |
| Total Change                | 338         | 564         | 66128         |
| Total % Change              | 8.65%       | 11.85%      | 8.80%         |
| 2010 Median Hourly Earnings | \$33.23     | \$33.71     | \$38.83       |
| 2010 Median Annual Earnings | \$69,118.40 | \$70,122.56 | \$80,773.43   |
| Annual Openings             | 33          | 56          | 6612          |

**Table 3: Occupational Breakdown** 

| Description                                        | 2010<br>Jobs | 2020<br>Jobs | Annual<br>Openings | 2010<br>Hourly<br>Earnings | 2010<br>Annual Earnings<br>2,080 Work<br>Hours |
|----------------------------------------------------|--------------|--------------|--------------------|----------------------------|------------------------------------------------|
| Industrial production managers                     | 1270         | 1273         | 0                  | \$33.37                    | \$69,409.60                                    |
| Transportation, storage, and distribution managers | 520          | 510          | -1                 | \$30.95                    | \$64,376.00                                    |
| Managers, all other                                | 1193         | 1321         | 12                 | \$44.59                    | \$92,747.20                                    |
| Cost estimators                                    | 926          | 1143         | 21                 | \$24.01                    | \$49,940.80                                    |
| TOTAL                                              | 3909         | 4247         | 33                 | \$33.23                    | \$69,118.40                                    |

**Table 4: Occupational Change** 

| Description                                        | Regional | Regional % | State % | National % Change |
|----------------------------------------------------|----------|------------|---------|-------------------|
|                                                    | Change   | Change     | Change  |                   |
| Industrial production managers                     | 3        | 0.24%      | 1.09%   | -7.82%            |
| Transportation, storage, and distribution managers | -10      | -1.92%     | -2.94%  | -5.32%            |
| Managers, all other                                | 128      | 10.73%     | 15.51%  | 10.37%            |
| Cost estimators                                    | 217      | 23.43%     | 28.37%  | 25.63%            |

11

#### **Health Care Data Technology**

The health care data technology occupation requires an education level of a moderate-term on-the-job training or a postsecondary career/technical certificate. There is a 33.15% increase projected in occupational demand at the regional level and a 35.11% increase at the state level. Median annual income for this occupation is \$24,710.40 at the regional level and \$24,788.40 at the state level. A summary of occupational data from the State Workforce Investment Board Data Center is displayed below (www. http://swib.ms.gov/DataCenter/):

**Table 1: Education Level** 

| Program Occupations | Education Level                          |
|---------------------|------------------------------------------|
| Medical assistants  | Moderate-term on-the-job training        |
| Medical secretaries | Postsecondary Career and Technical Award |

**Table 2: Occupational Overview** 

|                             | Region      | State       | United States |
|-----------------------------|-------------|-------------|---------------|
| 2010 Occupational Jobs      | 1973        | 3156        | 1009090       |
| 2020 Occupational Jobs      | 2627        | 4264        | 1319796       |
| Total Change                | 654         | 1108        | 310706        |
| Total % Change              | 33.15%      | 35.11%      | 30.79%        |
| 2010 Median Hourly Earnings | \$11.88     | \$11.92     | \$14.33       |
| 2010 Median Annual Earnings | \$24,710.40 | \$24,788.40 | \$29,812.34   |
| Annual Openings             | 65          | 110         | 31070         |

**Table 3: Occupational Breakdown** 

| Description         | 2010<br>Jobs | 2020<br>Jobs | Annual<br>Openings | 2010<br>Hourly<br>Earnings | 2010<br>Annual Earnings<br>2,080 Work<br>Hours |
|---------------------|--------------|--------------|--------------------|----------------------------|------------------------------------------------|
| Medical assistants  | 1406         | 1910         | 50                 | \$11.58                    | \$24,086.40                                    |
| Medical secretaries | 567          | 717          | 15                 | \$12.18                    | \$25,334.40                                    |
| TOTAL               | 1973         | 2627         | 65                 | \$11.88                    | \$24,710.40                                    |

**Table 4: Occupational Change** 

| Description         | Regional<br>Change | Regional %<br>Change | State %<br>Change | National % Change |
|---------------------|--------------------|----------------------|-------------------|-------------------|
| Medical assistants  | 504                | 35.85%               | 37.29%            | 34.28%            |
| Medical secretaries | 150                | 26.46%               | 29.77%            | 27.16%            |

12

#### **Microcomputer Technology**

Microcomputer technology occupations require an education level of a high school diploma or its equivalent and moderate-term on-the-job training. There is a 2.93% decrease projected in occupational demand at the regional level and a 4.06% decrease at the state level. Median annual income for this occupation is \$23,753.60 at both the regional and state level. A summary of occupational data from the State Workforce Investment Board Data Center is displayed below (www. http://swib.ms.gov/DataCenter/):

#### **Table 1: Education Level**

| Program Occupations | Education Level                   |
|---------------------|-----------------------------------|
| Data entry keyers   | Moderate-term on-the-job training |

#### **Table 2: Occupational Overview**

|                             | Region      | State       | United States |
|-----------------------------|-------------|-------------|---------------|
| 2010 Occupational Jobs      | 920         | 1305        | 219090        |
| 2020 Occupational Jobs      | 893         | 1252        | 206835        |
| Total Change                | -27         | -53         | -12255        |
| Total % Change              | -2.93%      | -4.06%      | -5.59%        |
| 2010 Median Hourly Earnings | \$11.42     | \$11.42     | \$13.20       |
| 2010 Median Annual Earnings | \$23,753.60 | \$23,753.60 | \$27,456.00   |
| Annual Openings             | -2          | -5          | -1225         |

#### **Table 3: Occupational Breakdown**

| Description       | 2010<br>Jobs | 2020<br>Jobs | Annual<br>Openings | 2010<br>Hourly<br>Earnings | 2010<br>Annual Earnings<br>2,080 Work<br>Hours |
|-------------------|--------------|--------------|--------------------|----------------------------|------------------------------------------------|
| Data entry keyers | 920          | 893          | -2                 | \$11.42                    | \$23,753.60                                    |
| TOTAL             | 920          | 893          | -2                 | \$11.42                    | \$23,753.60                                    |

#### **Table 4: Occupational Change**

| Description       | Regional<br>Change | Regional %<br>Change | State %<br>Change | National % Change |
|-------------------|--------------------|----------------------|-------------------|-------------------|
| Data entry keyers | -27                | -2.93%               | -4.06%            | -5.59%            |

#### **Administrative Office Technology**

Administrative Office technology occupations require an education level of a high school diploma or its equivalent and moderate-term on-the-job training. There is a 13.11% projected increase in occupational demand at the regional level and an 11.34% increase at the state level. Median annual income for this occupation is \$29,754.40 at both the regional level and state level. A summary of occupational data from the State Workforce Investment Board Data Center is displayed below (www. http://swib.ms.gov/DataCenter/):

**Table 1: Education Level** 

| Program Occupations                                 | Education Level                   |
|-----------------------------------------------------|-----------------------------------|
| Executive secretaries and administrative assistants | Moderate-term on-the-job training |
| Secretaries, except legal, medical, and executive   | Moderate-term on-the-job training |

**Table 2: Occupational Overview** 

|                             | Region      | State       | United States |
|-----------------------------|-------------|-------------|---------------|
| 2010 Occupational Jobs      | 21654       | 29338       | 2969370       |
| 2020 Occupational Jobs      | 24492       | 32664       | 3205444       |
| Total Change                | 2838        | 3326        | 236074        |
| Total % Change              | 13.11%      | 11.34%      | 7.95%         |
| 2010 Median Hourly Earnings | \$14.31     | \$14.31     | \$17.87       |
| 2010 Median Annual Earnings | \$29,754.40 | \$29,754.40 | \$37,169.60   |
| Annual Openings             | 283         | 332         | 23607         |

**Table 3: Occupational Breakdown** 

| Description                                         | 2010<br>Jobs | 2020<br>Jobs | Annual<br>Openings | 2010<br>Hourly<br>Earnings | 2010<br>Annual Earnings<br>2,080 Work<br>Hours |
|-----------------------------------------------------|--------------|--------------|--------------------|----------------------------|------------------------------------------------|
| Executive secretaries and administrative assistants | 3862         | 4412         | 55                 | \$16.34                    | \$33,987.20                                    |
| Secretaries, except legal, medical, and executive   | 17792        | 20080        | 228                | \$12.27                    | \$25,521.60                                    |
| TOTAL                                               | 21654        | 24492        | 283                | \$14.31                    | \$29,754.40                                    |

**Table 4: Occupational Change** 

| Description                                         | Regional<br>Change | Regional %<br>Change | State %<br>Change | National % Change |
|-----------------------------------------------------|--------------------|----------------------|-------------------|-------------------|
| Executive secretaries and administrative assistants | 550                | 14.24%               | 15.16%            | 12.80%            |
| Secretaries, except legal, medical, and executive   | 2288               | 12.86%               | 10.53%            | 4.96%             |

## ARTICULATION

There are currently no secondary programs that will articulate to the Business Technology programs of study. Dual credit and local partnerships are encouraged.

## TECHNICAL SKILLS ASSESSMENT

Colleges should report the following for students who complete the program with a career certificate, technical certificate, or an Associate of Applied Science Degrees for technical skills attainment. To use the approved Alternate Assessment for the following programs of study, colleges should provide a Letter of Notification to the Director of Career Technical Education at the MS Community College Board. Please see the following link for further instructions: <a href="http://www.mccb.edu/wkfEdu/CTDefault.aspx">http://www.mccb.edu/wkfEdu/CTDefault.aspx</a>.

| arn a l       | D (0) 1                                                                    |                                           |
|---------------|----------------------------------------------------------------------------|-------------------------------------------|
| CIP Code      | Program of Study                                                           |                                           |
| 52.0302       | Accounting Technology                                                      |                                           |
| Level         | Standard Assessment                                                        | Alternate Assessment                      |
| Career        | MS-CPAS-2 Postsecondary Business and Office and Related Technology: Year 1 | OPAC Word® Basic or MOS MS Word®          |
|               |                                                                            | OPAC Proofreading                         |
|               |                                                                            | OPAC Excel® Basic or MOS MS Excel®        |
|               |                                                                            | OPAC QuickBooks® or Intuit® QuickBooks®   |
| Technical/AAS | MS-CPAS-2 Postsecondary Business and Office and Related Technology: Year 2 | OPAC Excel® Intermediate or MOS MS Excel® |
| CIP Code      | Program of Study                                                           |                                           |
| 52.0201       | Business Management Technology                                             |                                           |
| Level         | Standard Assessment                                                        | Alternate Assessment                      |
| Career        | MS-CPAS-2 Postsecondary Business and Office and Related Technology: Year 1 | OPAC Word® Basic or MOS MS Word®          |
|               |                                                                            | OPAC Proofreading                         |
|               |                                                                            | OPAC Excel® Basic or MOS MS Excel®        |
|               |                                                                            | OPAC QuickBooks® or Intuit® QuickBooks®   |
| Technical/AAS | MS-CPAS-2 Postsecondary Business and Office and Related Technology: Year 2 |                                           |
| CIP Code      | Program of Study                                                           |                                           |
| 52.0407       | Computer Technology                                                        |                                           |
| Level         | Standard Assessment                                                        | Alternate Assessment                      |
| Career        | MS-CPAS-2 Postsecondary Business and Office and Related Technology: Year 1 | OPAC Word® Basic or MOS MS Word®          |
|               |                                                                            | OPAC Proofreading                         |
|               |                                                                            | OPAC Excel® Basic or MOS MS Excel®        |
|               |                                                                            | OPAC QuickBooks® or Intuit® QuickBooks®   |
| Technical/AAS | MS-CPAS-2 Postsecondary Business and Office and Related Technology: Year 2 | OPAC Excel® Intermediate or MOS MS Excel® |

15

| CIP Code      | Program of Study                                                           |                                         |
|---------------|----------------------------------------------------------------------------|-----------------------------------------|
| 52.0401       | Administrative Office Technology                                           |                                         |
| Level         | Standard Assessment                                                        | Alternate Assessment                    |
| Career        | MS-CPAS-2 Postsecondary Business and Office and Related Technology: Year 1 | OPAC Word® Basic or MOS MS Word®        |
|               |                                                                            | OPAC Proofreading                       |
|               |                                                                            | OPAC Excel® Basic or MOS MS Excel®      |
|               |                                                                            | OPAC QuickBooks® or Intuit® QuickBooks® |
| Technical/AAS | MS-CPAS-2 Postsecondary Business and Office and Related Technology: Year 2 | OPAC Database or MOS MS Access®         |
| CIP Code      | Program of Study                                                           |                                         |
| 51.0799       | Health-care Data Technology                                                |                                         |
| Level         | Standard Assessment                                                        | Alternate Assessment                    |
| Career        | MS-CPAS-2 Postsecondary Business and Office and Related Technology: Year 1 | OPAC Medical Terminology                |
|               |                                                                            | OPAC Proofreading                       |
| Technical/AAS | MS-CPAS-2 Postsecondary Business and Office and Related Technology: Year 2 | OPAC Medical Proofreading               |

## ONLINE AND BLENDED LEARNING OPPORTUNITIES

Course content includes lecture and laboratory semester credit hours. Faculty members are encouraged to present lecture related content to students in an online or blended learning environment. Training related to online and blended learning will be available to faculty members through the MS Community College Board.

## **INSTRUCTIONAL STRATEGIES**

Instructional strategies for faculty members implementing the curriculum can be found through the Office of Curriculum and Instruction's professional development.

## ASSESSMENT STRATEGIES

The Office of Curriculum and Instruction's professional development offer assessment strategies to faculty members implementing the curriculum. Additionally, standards were included in course content when appropriate.

## RESEARCH ABSTRACT

The curriculum framework in this document reflects the changes in the workplace and a number of other factors that impact local vocational—technical programs. Federal and state legislation calls for articulation between high school and community college programs, integration of academic and vocational skills, and the development of sequential courses of study that provide students with the optimum educational path for achieving successful employment. National skills standards, developed by industry groups and sponsored by the U.S. Department of Education and Labor, provide vocational educators with the expectations of employers across the United States. All of these factors are reflected in the framework found in this document.

This curriculum was last validated and approved in 2010. In the fall of 2015, the Office of Curriculum and Instruction (OCI) met with many different business and industries in Central MS, Northern MS and Southern MS. Program faculty, administrators, and industry members were consulted regarding industry workforce needs and trends. An industry questionnaire was used to gather feedback concerning the trends and needs, both current and future, of their field. Industry members stated the curriculum was strong, but encouraged changes to be outlined below. The framework title was updated from Business Office Technology to Business Technology to be more reflective of the breadth of training available to students. The Office Systems Technology program of study was retitled Administrative Office Technology to be more reflective of the skills and training that students receive. The Microcomputer Technology program of study was retitled to Computer Technology to be more reflective of current terminology. Business Management Technology was a new program of study that was added to the 2015 framework.

Several course titles and course numbers were updated to more accurately reflect the software training students receive. For example, BOT 2413 Computerized Accounting has been replaced with BOT 2433 QuickBooks®. A comprehensive list of course updates can be found in the course crosswalk on pages 92-93 of this document.

## **REVISION HISTORY**

2006 - Research & Curriculum Unit, Mississippi State University

2010 - Research & Curriculum Unit, Mississippi State University

2015 - Office of Curriculum & Instruction, Mississippi Community College Board

### PROGRAM DESCRIPTIONS

The Business and Office program includes a basic core of courses designed to prepare a student for a variety of entry-level positions through selections of a concentration of 60 semester credit hours in the following areas:

Accounting Technology Administrative Office Technology Business Management Technology Computer Technology Health-care Data Technology

Business Technology curriculum framework outlines five programs of study that requires courses in the career–technical core, designated areas of concentration, and the academic core. Students who successfully complete 30 semester hours as outlined in the program of study may be awarded a career certificate. Students who successfully complete 45 semester hours as outlined in the program of study may be awarded a technical certificate. Students who successfully complete 60 semester hours as outlined in the program of study may be awarded an Associate of Applied Science degree.

The Accounting Technology program is a technical program designed to prepare students for entry-level accounting positions in accounts payable, accounts receivable, payroll, and inventory as well as enhance the skills of persons currently employed in accounting who wish to advance. Upon successful completion, students should be prepared for accounting positions in business and industry, governmental agencies, and public accounting firms.

The Administrative Office Technology Program is an instructional program designed to prepare and train students for entry-level training in administrative office procedures, integrated computer applications, business financial systems, communication, accounting clerks, records clerks, transcriptionists, word processing specialists and to fill other positions requiring computer skills such as database management, Web design and desktop publishing.

The Business Management Technology Program provides students with a relevant professional management education and effective approaches to technology, entrepreneurship, human resource, and management information. The student will develop skills in innovative aspects of technology and business management with an emphasis on project-based learning and field externships.

The Computer Technology program is an instructional program that prepares individuals for entry-level positions in managing computer operations in an office environment. Software configuration, troubleshooting, network administration and system operations are included in the program.

The Health-care Data Technology program of study is designed to prepare students to work in office positions in hospitals, doctors' offices, health clinics, insurance companies, and other health-related organizations. The student will develop skills using medical terminology, accounting, transcription, coding, and computer software applications. Health-care Data Technology is a 2-year program of study that requires courses in the vocational–technical core, designated areas of concentration, and the academic core.

The curriculum complies with the American Association for Medical Transcription Exam Specifications for Certified Medical Transcriptionist, and the American Health Information Management Association Certified Coding Associate Competency Statements.

## SUGGESTED COURSE SEQUENCE

## **Accounting Technology Concentration**

**Accelerated Pathway Credential** 

|                                                |                                                                                          |                             | SCH<br>Breakdo |     |                           | Contact<br>Breakd |     | Certification<br>Information        |
|------------------------------------------------|------------------------------------------------------------------------------------------|-----------------------------|----------------|-----|---------------------------|-------------------|-----|-------------------------------------|
| Course<br>Number                               | Course Name                                                                              | Semester<br>Credit<br>Hours | Lecture        | Lab | Total<br>Contact<br>Hours | Lecture           | Lab | Certification<br>Name               |
| BOT 1313                                       | Applied Business Math                                                                    | 3                           | 2              | 2   | 60                        |                   |     |                                     |
| BOT 1233                                       | Microsoft® Word® I                                                                       | 3                           | 2              | 2   | 60                        |                   |     | OPAC Word® Basic<br>or MOS MS Word® |
| BOT 1763<br>OR<br>BOT 1713<br>AND<br>BOT 2813* | Communication Essentials OR<br>Mechanics of Communication<br>AND Business Communication* | 3 or 6                      | 2              | 2   | 60                        |                   |     | OPAC Proofreading                   |
|                                                | Instructor Approved Technical electives                                                  | 6 or 3                      |                |     |                           |                   |     |                                     |
|                                                | TOTAL                                                                                    | 15                          |                |     |                           |                   |     |                                     |

<sup>\*</sup>Programs utilizing the split option (BOT 1713 and BOT 2813) to replace BOT 1763 have 3 hours of technical electives available.

## Accounting Technology Concentration Career Certificate Required Courses

Contact Hour Certification Information Breakdown Breakdown Total Semest Conta Course Credit Lectur ct Certification Number Course Name Hours Lab Hours Lecture Lab Name e **BOT 1433 Business Accounting or** Principles of Accounting I 2 2 60 ACC 2213 3 **BOT 1313** 3 2 2 60 **Applied Business Math** OPAC Word® Basic or MOS 2 2 60 MS Word® **BOT 1233** Microsoft® Word® I 3 Communication **Essentials OR** Mechanics of **OPAC Proofreading** BOT 1763 OR Communication AND **BOT 1713 AND Business** BOT 2813\* Communication\* 3 or 6 2 2 60 OPAC Excel® Basic or 2 2 60 MOS MS Excel® **BOT 1823** Microsoft® Excel® I 3 OPAC QuickBooks® or Intuit 2 2 60 QuickBooks® **BOT 2433** QuickBooks® 3 Instructor Approved Technical electives 12 or 9 **TOTAL** 30

<sup>\*</sup>Programs utilizing the split option (BOT 1713 and BOT 2813) to replace BOT 1763 have 9 hours of technical electives available.

Accounting Technology Concentration
Technical Certificate Required Courses

|                         |                                                             |          | SCH     |           |         | Contact I | Hour | Certification                        |
|-------------------------|-------------------------------------------------------------|----------|---------|-----------|---------|-----------|------|--------------------------------------|
|                         |                                                             |          | Breakdo | Breakdown |         | Breakdo   | wn   | Information                          |
|                         |                                                             | Semester |         |           | Total   |           |      |                                      |
| Course                  |                                                             | Credit   |         |           | Contact |           |      |                                      |
| Number                  | Course Name                                                 | Hours    | Lecture | Lab       | Hours   | Lecture   | Lab  | Certification Name                   |
| BOT 1443<br>or ACC 2223 | Advanced Business Accounting Or Principles of Accounting II | 3        |         |           |         |           |      |                                      |
| BOT 2463                | Payroll Accounting                                          | 3        |         |           |         |           |      |                                      |
| BOT 1853                | Microsoft® Excel® II                                        | 3        |         |           |         |           |      | OPAC Excel <sup>®</sup> Intermediate |
| ·                       | Instructor Approved Technical<br>Electives                  | 6        |         |           |         |           |      |                                      |
|                         | TOTAL                                                       | 15       |         |           |         |           |      |                                      |

#### **General Education Core Courses**

To receive the Associate of Applied Science Degree, a student must complete all of the required coursework found in the Career Certificate option, Technical Certificate option and a minimum of 15 semester hours of General Education Core. The courses in the General Education Core may be spaced out over the entire length of the program so that students complete some academic and Career Technical courses each semester or provided primarily within the last semester. Each community college will specify the actual courses that are required to meet the General Education Core Requirements for the Associate of Applied Science Degree at their college. The Southern Association of Colleges and Schools (SACS) Commission on Colleges Standard 2.7.3 from the Principles of Accreditation: Foundations for Quality Enhancement1 describes the general education core.

Section 2.7.3 In each undergraduate degree program, the institution requires the successful completion of a general education component at the collegiate level that (1) is substantial component of each undergraduate degree, (2) ensures breadth of knowledge, and (3) is based on a coherent rationale. For degree completion in associate programs, the component constitutes a minimum of 15 semester hours or the equivalent. These credit hours are to be drawn from and include at least one course from the following areas: humanities/fine arts, social/behavioral sciences, and natural science/mathematics. The courses do not narrowly focus on those skills, techniques, and procedures specific to a particular occupation or profession.

#### Accounting Technology Concentration General Education Courses

|                  |                                                                                 |                             | SCH Break | down |                           | Contact I<br>Breakdo |     |
|------------------|---------------------------------------------------------------------------------|-----------------------------|-----------|------|---------------------------|----------------------|-----|
| Course<br>Number | Course Name                                                                     | Semester<br>Credit<br>Hours | Lecture   | Lab  | Total<br>Contact<br>Hours | Lecture              | Lab |
|                  | Humanities/Fine Arts                                                            | 3                           | 3         |      |                           |                      |     |
|                  | Social/Behavioral Science                                                       | 3                           | 3         |      |                           |                      |     |
|                  | Math/Science                                                                    | 3                           | 3         |      |                           |                      |     |
|                  | Other academic courses per local community college requirements for AAS degree. | 6                           |           |      |                           |                      |     |
|                  | TOTAL                                                                           | 15                          |           |      |                           |                      |     |

<sup>.</sup> 

## **SUGGESTED COURSE SEQUENCE**

**Business Management Technology Concentration** 

**Accelerated Pathway Credential** 

|                                          |                                                                                    |                             | SCH Brea | kdown |                           | Contact<br>Breakd |     | Certification<br>Information        |
|------------------------------------------|------------------------------------------------------------------------------------|-----------------------------|----------|-------|---------------------------|-------------------|-----|-------------------------------------|
| Course Number                            | Course Name                                                                        | Semester<br>Credit<br>Hours | Lecture  | Lab   | Total<br>Contact<br>Hours | Lecture           | Lab | Certification<br>Name               |
| BOT 1313                                 | Applied Business Math                                                              | 3                           | 2        | 2     | 60                        |                   |     |                                     |
| BOT 1233                                 | Microsoft® Word® I                                                                 | 3                           | 2        | 2     | 60                        |                   |     | OPAC Word® Basic<br>or MOS MS Word® |
| BOT 1763 OR<br>BOT 1713 AND<br>BOT 2813* | Communication Essentials OR Mechanics of Communication AND Business Communication* | 3 or 6                      | 2        | 2     | 60                        |                   |     | OPAC Proofreading                   |
|                                          | Instructor Approved Technical Electives                                            | 6 or 3                      |          |       |                           |                   |     |                                     |
|                                          | TOTAL                                                                              | 15                          |          |       |                           |                   |     |                                     |

<sup>\*</sup>Programs utilizing the split option (BOT 1713 and BOT 2813) to replace BOT 1763 have 3 hours of technical electives available.

#### **Business Management Technology Concentration**

Career Certificate Required Courses

|                                          |                                                                                    |                             | SCH Brea | kdown |                           | Contact<br>Breakdo |     | Certification<br>Information              |
|------------------------------------------|------------------------------------------------------------------------------------|-----------------------------|----------|-------|---------------------------|--------------------|-----|-------------------------------------------|
| Course Number                            | Course Name                                                                        | Semester<br>Credit<br>Hours | Lecture  | Lab   | Total<br>Contact<br>Hours | Lecture            | Lab | Certification<br>Name                     |
| BOT 1313                                 | Applied Business Math                                                              | 3                           | 2        | 2     | 60                        |                    |     |                                           |
| BOT 1233<br>BOT 1433 or                  | Microsoft® Word® I Business Accounting or                                          | 3                           | 2        | 2     | 60                        |                    |     | OPAC Word® Basic<br>or MOS MS Word®       |
| ACC 2213<br>BOT 1823                     | Principles of Accounting I  Microsoft® Excel® I                                    | 3                           | 2        | 2     | 60                        |                    |     | OPAC Excel® Basic<br>or MOS MS Excel®     |
| BOT 2433                                 | QuickBooks®                                                                        | 3                           | 2        | 2     | 60                        |                    |     | OPAC QuickBooks® or<br>Intuit QuickBooks® |
| BOT 1763 OR<br>BOT 1713 AND<br>BOT 2813* | Communication Essentials OR Mechanics of Communication AND Business Communication* | 3 or 6                      | 2        | 2     | 60                        |                    |     | OPAC Proofreading                         |
|                                          | Instructor Approved Technical Electives                                            | 12 or 9                     |          |       |                           |                    |     |                                           |
| ·                                        | TOTAL                                                                              | 30                          |          |       |                           |                    |     |                                           |

<sup>\*</sup>Programs utilizing the split option (BOT 1713 and BOT 2813) to replace BOT 1763 have 9 hours of technical electives available.

## Business Management Technology Concentration Technical Certificate Required Courses

|                  |                                         |                             | SCH<br>Breakdo |     |                           | Contact<br>Breakdo |     | Certification<br>Information |
|------------------|-----------------------------------------|-----------------------------|----------------|-----|---------------------------|--------------------|-----|------------------------------|
| Course<br>Number | Course Name                             | Semester<br>Credit<br>Hours | Lecture        | Lab | Total<br>Contact<br>Hours | Lecture            | Lab | Certification<br>Name        |
| BOT 2233         | Human Resource Management               | 3                           | 2              | 2   | 60                        |                    |     |                              |
| BOT 2613         | Entrepreneurial Problem Solving         | 3                           | 2              | 2   | 60                        |                    |     |                              |
|                  | Instructor Approved Technical Electives | 9                           |                |     |                           |                    |     |                              |
|                  | TOTAL                                   | 15                          |                |     |                           |                    |     |                              |

#### **General Education Core Courses**

To receive the Associate of Applied Science Degree, a student must complete all of the required coursework found in the Career Certificate option, Technical Certificate option and a minimum of 15 semester hours of General Education Core. The courses in the General Education Core may be spaced out over the entire length of the program so that students complete some academic and Career Technical courses each semester or provided primarily within the last semester. Each community college will specify the actual courses that are required to meet the General Education Core Requirements for the Associate of Applied Science Degree at their college. The Southern Association of Colleges and Schools (SACS) Commission on Colleges Standard 2.7.3 from the Principles of Accreditation: Foundations for Quality Enhancement 2 describes the general education core.

Section 2.7.3 In each undergraduate degree program, the institution requires the successful completion of a general education component at the collegiate level that (1) is substantial component of each undergraduate degree, (2) ensures breadth of knowledge, and (3) is based on a coherent rationale. For degree completion in associate programs, the component constitutes a minimum of 15 semester hours or the equivalent. These credit hours are to be drawn from and include at least one course from the following areas: humanities/fine arts, social/behavioral sciences, and natural science/mathematics. The courses do not narrowly focus on those skills, techniques, and procedures specific to a particular occupation or profession.

## **Business Management Technology Concentration General Education Courses**

|        |                                            |          | SCH     |     |         | Contact | Hour |
|--------|--------------------------------------------|----------|---------|-----|---------|---------|------|
|        |                                            |          | Breakdo | own |         | Breakdo | own  |
|        |                                            | Semester |         |     | Total   |         |      |
| Course |                                            | Credit   |         |     | Contact |         |      |
| Number | Course Name                                | Hours    | Lecture | Lab | Hours   | Lecture | Lab  |
|        | Humanities/Fine Arts                       | 3        | 3       |     |         |         |      |
|        | Social/Behavioral Science                  | 3        | 3       |     |         |         |      |
|        | Math/Science                               | 3        | 3       |     |         |         |      |
|        | Other academic courses per local community |          |         |     |         |         |      |
|        | college requirements for AAS degree.       | 6        |         |     |         |         |      |
|        | TOTAL                                      | 15       |         |     |         |         |      |

<sup>2</sup> 

## SUGGESTED COURSE SEQUENCE

### **Health-care Data Technology Concentration**

**Accelerated Pathway Credential** 

|                                          |                                                                                   |                             | SCH Brea | kdown |                           | Contact Hour<br>Breakdown |     | Certification<br>Information |
|------------------------------------------|-----------------------------------------------------------------------------------|-----------------------------|----------|-------|---------------------------|---------------------------|-----|------------------------------|
| Course Number                            | Course Name                                                                       | Semester<br>Credit<br>Hours | Lecture  | Lab   | Total<br>Contact<br>Hours | Lecture                   | Lab | Certification<br>Name        |
| BOT 1313                                 | Applied Business Math                                                             | 3                           | 2        | 2     | 60                        |                           |     |                              |
| BOT 1763 OR<br>BOT 1713 AND<br>BOT 2813* | Communication Essentials OR Mechanics of Communication AND Business Communication | 3 or 6                      | 2        | 2     | 60                        |                           |     | OPAC Proofreading            |
| BOT 2743                                 | Medical Office Concepts                                                           | 3                           | 2        | 2     | 60                        |                           |     | Ţ.                           |
|                                          | Instructor Approved Technical Electives                                           | 6 or 3                      |          |       |                           |                           |     |                              |
|                                          | TOTAL                                                                             | 15                          |          |       |                           |                           |     |                              |

<sup>\*</sup>Programs utilizing the split option (BOT 1713 and BOT 2813) to replace BOT 1763 have 3 hours of technical electives available.

### **Health-care Data Technology Concentration**

**Career Certificate Required Courses** 

|                                          |                                                                                    |                             |          |       |                           | Contact | Hour | Certification         |
|------------------------------------------|------------------------------------------------------------------------------------|-----------------------------|----------|-------|---------------------------|---------|------|-----------------------|
|                                          |                                                                                    |                             | SCH Brea | kdown |                           | Breakd  | own  | Information           |
| Course Number                            | Course Name                                                                        | Semester<br>Credit<br>Hours | Lecture  | Lab   | Total<br>Contact<br>Hours | Lecture | Lab  | Certification<br>Name |
| BOT 1313                                 | Applied Business Math                                                              | 3                           | 2        | 2     | 60                        |         |      |                       |
| BOT 1433 or<br>ACC 2213                  | Business Accounting or<br>Principles of Accounting I                               | 3                           | 2        | 2     | 60                        |         |      |                       |
| BOT 1613                                 | Medical Terminology I                                                              | 3                           | 2        | 2     | 60                        |         |      | OPAC Medical          |
| BOT 1623                                 | Medical Terminology II                                                             | 3                           | 2        | 2     | 60                        |         |      | Terminology           |
| BOT 1763 OR<br>BOT 1713 AND<br>BOT 2813* | Communication Essentials OR Mechanics of Communication AND Business Communication* | 3 or 6                      | 2        | 2     | 60                        |         |      | OPAC Proofreading     |
| BOT 2743                                 | Medical Office Concepts                                                            | 3                           | 2        | 2     | 60                        |         |      |                       |
| BOT 2763                                 | Electronic Health Records                                                          | 3                           | 2        | 2     | 60                        |         |      |                       |
|                                          | Instructor Approved Electives per Local<br>Community College                       | 9 or 6                      |          |       |                           |         |      |                       |
|                                          | TOTAL                                                                              | 30                          |          |       |                           |         |      |                       |

<sup>\*</sup>Programs utilizing the split option (BOT 1713 and BOT 2813) to replace BOT 1763 have 6 hours of technical electives available.

## Health-care Data Technology Concentration Technical Certificate Required Courses

|          |                                         |          |          |       |         | Contact | Hour | Certification |
|----------|-----------------------------------------|----------|----------|-------|---------|---------|------|---------------|
|          |                                         |          | SCH Brea | kdown |         | Breakdo | own  | Information   |
|          |                                         | Semester |          |       | Total   |         |      |               |
| Course   |                                         | Credit   |          |       | Contact |         |      | Certification |
| Number   | Course Name                             | Hours    | Lecture  | Lab   | Hours   | Lecture | Lab  | Name          |
|          |                                         |          |          |       |         |         |      | OPAC Medical  |
| BOT 2643 | CPT Coding                              | 3        | 2        | 2     | 60      |         |      | Proofreading  |
| BOT 2653 | ICD Coding                              | 3        | 2        | 2     | 60      |         |      |               |
| BOT 2673 | Medical Insurance Billing               | 3        | 2        | 2     | 60      |         |      |               |
|          | Instructor Approved Technical Electives | 6        |          |       |         |         |      |               |
|          | TOTAL                                   | 15       |          |       |         |         |      |               |

#### **General Education Core Courses**

To receive the Associate of Applied Science Degree, a student must complete all of the required coursework found in the Career Certificate option, Technical Certificate option and a minimum of 15 semester hours of General Education Core. The courses in the General Education Core may be spaced out over the entire length of the program so that students complete some academic and Career Technical courses each semester or provided primarily within the last semester. Each community college will specify the actual courses that are required to meet the General Education Core Requirements for the Associate of Applied Science Degree at their college. The Southern Association of Colleges and Schools (SACS) Commission on Colleges Standard 2.7.3 from the Principles of Accreditation: Foundations for Quality Enhancement 3 describes the general education core.

Section 2.7.3 In each undergraduate degree program, the institution requires the successful completion of a general education component at the collegiate level that (1) is substantial component of each undergraduate degree, (2) ensures breadth of knowledge, and (3) is based on a coherent rationale. For degree completion in associate programs, the component constitutes a minimum of 15 semester hours or the equivalent. These credit hours are to be drawn from and include at least one course from the following areas: humanities/fine arts, social/behavioral sciences, and natural science/mathematics. The courses do not narrowly focus on those skills, techniques, and procedures specific to a particular occupation or profession.

#### Health-care Data Technology Concentration General Education Courses

|        |                                                                                 |          | SCH<br>Breakdo |     |         | Contact<br>Breakdo |     |
|--------|---------------------------------------------------------------------------------|----------|----------------|-----|---------|--------------------|-----|
|        |                                                                                 | Semester |                |     | Total   |                    |     |
| Course |                                                                                 | Credit   |                |     | Contact |                    |     |
| Number | Course Name                                                                     | Hours    | Lecture        | Lab | Hours   | Lecture            | Lab |
|        | Humanities/Fine Arts                                                            | 3        | 3              |     |         |                    |     |
|        | Social/Behavioral Science                                                       | 3        | 3              |     |         |                    |     |
|        | Math/Science                                                                    | 3        | 3              |     |         |                    |     |
|        | Other academic courses per local community college requirements for AAS degree. | 6        |                |     |         |                    |     |
|        | TOTAL                                                                           | 15       |                |     |         |                    |     |

<sup>3</sup> 

## SUGGESTED COURSE SEQUENCE

## Computer Technology Concentration

**Accelerated Pathway Credential** 

|                                          |                                                                                     |                             | SCH Brea | SCH Breakdown |                           | Contact Hour<br>Breakdown |     | Certification<br>Information     |
|------------------------------------------|-------------------------------------------------------------------------------------|-----------------------------|----------|---------------|---------------------------|---------------------------|-----|----------------------------------|
| Course<br>Number                         | Course Name                                                                         | Semester<br>Credit<br>Hours | Lecture  | Lab           | Total<br>Contact<br>Hours | Lecture                   | Lab | Certification<br>Name            |
| BOT 1313                                 | Applied Business Math                                                               | 3                           | 2        | 2             | 60                        |                           |     |                                  |
| BOT 1233                                 | Microsoft® Word® I                                                                  | 3                           | 2        | 2             | 60                        |                           |     | OPAC Word® Basic or MOS MS Word® |
| BOT 1763 OR<br>BOT 1713 AND<br>BOT 2813* | Communications Essentials OR Mechanics of Communication AND Business Communication* | 3 or 6                      | 2        | 2             | 60                        |                           |     | OPAC<br>Proofreading             |
|                                          | Electives                                                                           | 6 or 3                      |          |               |                           |                           |     |                                  |
| <u> </u>                                 | TOTAL                                                                               | 15                          |          |               |                           |                           |     |                                  |

<sup>\*</sup>Programs utilizing the split option (BOT 1713 and BOT 2813) to replace BOT 1763 have 3 hours of technical electives available.

### **Computer Technology Concentration**

**Career Certificate Required Courses** 

|                           |                                                        |                             | SCH Brea | akdown |                           | Contact Hour<br>Breakdown |     | Certification<br>Information              |
|---------------------------|--------------------------------------------------------|-----------------------------|----------|--------|---------------------------|---------------------------|-----|-------------------------------------------|
| Course<br>Number          | Course Name                                            | Semester<br>Credit<br>Hours | Lecture  | Lab    | Total<br>Contact<br>Hours | Lecture                   | Lab | Certification<br>Name                     |
| BOT 1433 or<br>ACC 2213   | Business Accounting or<br>Principles of Accounting I   | 3                           | 2        | 2      | 60                        |                           |     |                                           |
| BOT 1313                  | Applied Business Math                                  | 3                           | 2        | 2      | 60                        |                           |     |                                           |
| BOT 1233<br>BOT 1763 OR   | Microsoft® Word® I Communications Essentials OR        | 3                           | 2        | 2      | 60                        |                           |     | OPAC Word® Basic<br>or MOS MS Word®       |
| BOT 1713 AND<br>BOT 2813* | Mechanics of Communication AND Business Communication* | 3 or 6                      | 2        | 2      | 60                        |                           |     | OPAC Proofreading                         |
| BOT 2433                  | QuickBooks®                                            | 3                           | 2        | 2      | 60                        |                           |     | OPAC QuickBooks® or<br>Intuit QuickBooks® |
| BOT 1823                  | Microsoft® Excel® I                                    | 3                           | 2        | 2      | 60                        |                           |     | OPAC Excel® Basic<br>or MOS MS Excel®     |
|                           | Instructor Approved Technical<br>Electives             | 12 or 9                     |          |        |                           |                           |     |                                           |
|                           | TOTAL                                                  | 30                          |          |        |                           |                           |     |                                           |

<sup>\*</sup>Programs utilizing the split option (BOT 1713 and BOT 2813) to replace BOT 1763 have 9 hours of technical electives available.

#### Computer Technology Concentration Technical Certificate Required Courses

|          |                                         |                    | SCH<br>Breakdo | SCH<br>Breakdown |       | Contact Hour<br>Breakdown |     | Certification<br>Information |
|----------|-----------------------------------------|--------------------|----------------|------------------|-------|---------------------------|-----|------------------------------|
| Course   |                                         | Semester<br>Credit |                |                  |       |                           |     | Certification                |
| Number   | Course Name                             | Hours              | Lecture        | Lab              | Hours | Lecture                   | Lab | Name                         |
| BOT 1493 | Social Media Management                 | 3                  | 2              | 2                | 60    |                           |     |                              |
| BOT 1853 | Microsoft® Excel® II                    | 3                  | 2              | 2                | 60    |                           |     | OPAC Excel®<br>Intermediate  |
|          | Instructor approved technical electives | 9                  |                |                  |       |                           |     |                              |
|          | TOTAL                                   | 15                 |                |                  |       |                           |     |                              |

#### **General Education Core Courses**

To receive the Associate of Applied Science Degree, a student must complete all of the required coursework found in the Career Certificate option, Technical Certificate option and a minimum of 15 semester hours of General Education Core. The courses in the General Education Core may be spaced out over the entire length of the program so that students complete some academic and Career Technical courses each semester or provided primarily within the last semester. Each community college will specify the actual courses that are required to meet the General Education Core Requirements for the Associate of Applied Science Degree at their college. The Southern Association of Colleges and Schools (SACS) Commission on Colleges Standard 2.7.3 from the Principles of Accreditation: Foundations for Quality Enhancement 4 describes the general education core.

Section 2.7.3 In each undergraduate degree program, the institution requires the successful completion of a general education component at the collegiate level that (1) is substantial component of each undergraduate degree, (2) ensures breadth of knowledge, and (3) is based on a coherent rationale. For degree completion in associate programs, the component constitutes a minimum of 15 semester hours or the equivalent. These credit hours are to be drawn from and include at least one course from the following areas: humanities/fine arts, social/behavioral sciences, and natural science/mathematics. The courses do not narrowly focus on those skills, techniques, and procedures specific to a particular occupation or profession.

## **Computer Technology Concentration General Education Courses**

|        |                                            |          | SCH<br>Breakdo |     |         | Contact<br>Breakdo |     |
|--------|--------------------------------------------|----------|----------------|-----|---------|--------------------|-----|
|        |                                            | Semester |                |     |         |                    |     |
| Course |                                            | Credit   |                |     | Contact |                    |     |
| Number | Course Name                                | Hours    | Lecture        | Lab | Hours   | Lecture            | Lab |
|        | Humanities/Fine Arts                       | 3        | 3              |     |         |                    |     |
|        | Social/Behavioral Science                  | 3        | 3              |     |         |                    |     |
|        | Math/Science                               | 3        | 3              |     |         |                    |     |
|        | Other academic courses per local community |          |                |     |         |                    |     |
|        | college requirements for AAS degree.       | 6        |                |     |         |                    |     |
|        | TOTAL                                      | 15       |                |     |         |                    |     |

<sup>4</sup> 

## SUGGESTED COURSE SEQUENCE

## **Administrative Office Technology Concentration**

**Accelerated Pathway Credential** 

|                             |                                                              |                             | SCH Brea | SCH Breakdown |                           | Contact<br>Breakd |     | Certification<br>Information     |
|-----------------------------|--------------------------------------------------------------|-----------------------------|----------|---------------|---------------------------|-------------------|-----|----------------------------------|
| Course<br>Number            | Course Name                                                  | Semester<br>Credit<br>Hours | Lecture  | Lab           | Total<br>Contact<br>Hours | Lecture           | Lab | Certification<br>Name            |
| BOT 1313                    | Applied Business Math                                        | 3                           | 2        | 2             | 60                        |                   |     |                                  |
| BOT 1763 OR<br>BOT 1713 AND | Communications Essentials OR Mechanics of Communications AND |                             |          |               |                           |                   |     | OPAC                             |
| BOT 2813*                   | Business Communication*                                      | 3 or 6                      | 2        | 2             | 60                        |                   |     | Proofreading                     |
| BOT 1233                    | Microsoft® Word® I                                           | 3                           | 2        | 2             | 60                        |                   |     | OPAC Word® Basic or MOS MS Word® |
|                             | Instructor Approved Technical Electives                      | 6 or 3                      |          |               |                           |                   |     |                                  |
|                             | TOTAL                                                        | 15                          |          |               |                           |                   |     |                                  |

<sup>\*</sup>Programs utilizing the split option (BOT 1713 and BOT 2813) to replace BOT 1763 have 3 hours of technical electives available.

## **Administrative Office Technology Concentration**

**Career Certificate Required Courses** 

|                                          |                                                                                      |                             | SCH Brea | akdown |                           | Contact<br>Breakdo |     | Certification<br>Information                              |
|------------------------------------------|--------------------------------------------------------------------------------------|-----------------------------|----------|--------|---------------------------|--------------------|-----|-----------------------------------------------------------|
| Course<br>Number                         | Course Name                                                                          | Semester<br>Credit<br>Hours | Lecture  | Lab    | Total<br>Contact<br>Hours | Lecture            | Lab | Certification<br>Name                                     |
| BOT 1433 or<br>ACC 2213                  | Business Accounting or<br>Principles of Accounting I                                 | 3                           | 2        | 2      | 60                        |                    |     |                                                           |
| BOT 1313                                 | Applied Business Math                                                                | 3                           | 2        | 2      | 60                        |                    |     |                                                           |
| BOT 1823                                 | Microsoft® Excel® I                                                                  | 3                           | 2        | 2      | 60                        |                    |     | OPAC Excel® Basic<br>or MOS MS Excel®<br>OPAC Word® Basic |
| BOT 1233                                 | Microsoft® Word® I                                                                   | 3                           | 2        | 2      | 60                        |                    |     | or MOS MS Word®                                           |
| BOT 2433                                 | QuickBooks®                                                                          | 3                           | 2        | 2      | 60                        |                    |     | OPAC QuickBooks® or<br>Intuit QuickBooks®                 |
| BOT 1763 OR<br>BOT 1713 AND<br>BOT 2813* | Communications Essentials OR Mechanics of Communications AND Business Communication* | 3 or 6                      | 2        | 2      | 60                        |                    |     | OPAC Proofreading                                         |
|                                          | Instructor approved technical electives                                              | 12 or 9                     |          |        |                           |                    |     |                                                           |
|                                          | TOTAL                                                                                | 30                          |          |        |                           |                    |     |                                                           |

<sup>\*</sup>Programs utilizing the split option (BOT 1713 and BOT 2813) to replace BOT 1763 have 9 hours of technical electives available.

#### **Administrative Office Technology Concentration**

#### **Technical Certificate Required Courses**

|          |                      |          | SCH Break | SCH Breakdown |         | Contact F<br>Breakdo |     | Certification Information |
|----------|----------------------|----------|-----------|---------------|---------|----------------------|-----|---------------------------|
|          |                      | Semester |           |               | Total   |                      |     |                           |
| Course   |                      | Credit   |           |               | Contact |                      |     |                           |
| Number   | Course Name          | Hours    | Lecture   | Lab           | Hours   | Lecture              | Lab | Certification Name        |
|          |                      |          |           |               |         |                      |     | OPAC Word®                |
| BOT 1243 | Microsoft® Word® II  | 3        | 2         | 2             | 60      |                      |     | Intermediate              |
|          |                      |          |           |               |         |                      |     | OPAC Excel®               |
| BOT 1853 | Microsoft® Excel® II | 3        | 2         | 2             | 60      |                      |     | Intermediate              |
|          |                      |          |           |               |         |                      |     | OPAC Database or          |
| BOT 2333 | Microsoft® Access®   | 3        | 2         | 2             | 60      |                      |     | MOS MS Access®            |
|          | Instructor approved  |          |           |               |         |                      |     |                           |
|          | technical electives  | 6        |           |               |         |                      |     |                           |
|          | TOTAL                |          |           |               |         |                      |     |                           |

#### **General Education Core Courses**

To receive the Associate of Applied Science Degree, a student must complete all of the required coursework found in the Career Certificate option, Technical Certificate option and a minimum of 15 semester hours of General Education Core. The courses in the General Education Core may be spaced out over the entire length of the program so that students complete some academic and Career Technical courses each semester or provided primarily within the last semester. Each community college will specify the actual courses that are required to meet the General Education Core Requirements for the Associate of Applied Science Degree at their college. The Southern Association of Colleges and Schools (SACS) Commission on Colleges Standard 2.7.3 from the Principles of Accreditation: Foundations for Quality Enhancement5 describes the general education core.

Section 2.7.3 In each undergraduate degree program, the institution requires the successful completion of a general education component at the collegiate level that (1) is substantial component of each undergraduate degree, (2) ensures breadth of knowledge, and (3) is based on a coherent rationale. For degree completion in associate programs, the component constitutes a minimum of 15 semester hours or the equivalent. These credit hours are to be drawn from and include at least one course from the following areas: humanities/fine arts, social/behavioral sciences, and natural science/mathematics. The courses do not narrowly focus on those skills, techniques, and procedures specific to a particular occupation or profession.

#### Administrative Office Technology Concentration General Education Courses

|                  |                                                                                 |                          | SCH Brea | kdown |                        | Contac<br>Break | t Hour<br>down |
|------------------|---------------------------------------------------------------------------------|--------------------------|----------|-------|------------------------|-----------------|----------------|
| Course<br>Number | Course Name                                                                     | Semester Credit<br>Hours | Lecture  | Lab   | Total Contact<br>Hours | Lecture         | Lab            |
|                  | Humanities/Fine Arts                                                            | 3                        | 3        |       |                        |                 |                |
|                  | Social/Behavioral Science                                                       | 3                        | 3        |       |                        |                 |                |
|                  | Math/Science                                                                    | 3                        | 3        |       |                        |                 |                |
|                  | Other academic courses per local community college requirements for AAS degree. | 6                        |          |       |                        |                 |                |
|                  | TOTAL                                                                           | 15                       |          |       |                        |                 |                |

<sup>5</sup> 

## **Business Technology Course Listing**

Any course from this list may be used as an elective if not already counted in a student's program of study as a required course.

| ,                | om triis list may be used a             |                             |         |     | kdown                   |                           | Co      | ntact | Hour      | Certification<br>Information          |
|------------------|-----------------------------------------|-----------------------------|---------|-----|-------------------------|---------------------------|---------|-------|-----------|---------------------------------------|
| Course<br>Number | Course Name                             | Semester<br>Credit<br>Hours | Lecture | Lab | Clinical/<br>Internship | Total<br>Contact<br>Hours | Lecture | Lab   | Clinical/ | Certification Name                    |
| BOT 1013         | Introduction to Keyboarding             | 3                           | 2       | 2   | <u> </u>                | 60                        | 2000.0  | 200   | тестотр   |                                       |
| BOT 1123         | Keyboard Skillbuilding                  | 3                           | 2       | 2   |                         | 60                        |         |       |           |                                       |
| BOT 1213         | Professional<br>Development             | 3                           | 2       | 2   |                         | 60                        |         |       |           |                                       |
| BOT 1233         | Microsoft® Word® I                      | 3                           | 2       | 2   |                         | 60                        |         |       |           | OPAC Word® Basic or<br>MOS MS Word®   |
| BOT 1243         | Microsoft® Word® II                     | 3                           | 2       | 2   |                         | 60                        |         |       |           | OPAC Word<br>Intermediate             |
| BOT 1273         | Introduction to Microsoft® Office®      | 3                           | 2       | 2   |                         | 60                        |         |       |           |                                       |
| BOT 1313         | Applied Business Math                   | 3                           | 2       | 2   |                         | 60                        |         |       |           |                                       |
| BOT 1363         | Information<br>Management and<br>Design | 3                           | 3       | 0   |                         | 45                        |         |       |           |                                       |
| BOT 1413         | Records Management                      | 3                           | 2       | 2   |                         | 60                        |         |       |           | OPAC Alphabetic<br>Filing             |
| BOT 1433         | Business Accounting                     | 3                           | 2       | 2   |                         | 60                        |         |       |           |                                       |
| BOT 1443         | Advanced Business<br>Accounting         | 3                           | 2       | 2   |                         | 60                        |         |       |           |                                       |
| BOT 1453         | Introduction to Business Management     | 3                           | 3       | 0   |                         | 45                        |         |       |           |                                       |
| BOT 1473         | Introduction to Marketing               | 3                           | 3       | 0   |                         | 45                        |         |       |           |                                       |
| BOT 1493         | Social Media<br>Management              | 3                           | 3       | 0   |                         | 45                        |         |       |           |                                       |
| BOT 1513         | Machine Transcription                   | 3                           | 2       | 2   |                         | 60                        |         |       |           |                                       |
| BOT 1613         | Medical Terminology I                   | 3                           | 2       | 2   |                         | 45                        |         |       |           |                                       |
| BOT 1623         | Medical Terminology<br>II               | 3                           | 2       | 2   |                         | 45                        |         |       |           | OPAC Medical<br>Terminology           |
| BOT 1713         | Mechanics of Communication              | 3                           | 2       | 2   |                         | 60                        |         |       |           | OPAC Proofreading                     |
| BOT 1763         | Communication<br>Essentials             | 3                           | 3       | 0   |                         | 45                        |         |       |           | OPAC Proofreading                     |
| BOT 1823         | Microsoft® Excel® I                     | 3                           | 2       | 2   |                         | 60                        |         |       |           | OPAC Excel® Basic or<br>MOS MS Excel® |

|                  |                                     |                             | SCF     | l Brea | kdown                   |                           | Contact | : Hour E | Breakdown               | Certification<br>Information                 |
|------------------|-------------------------------------|-----------------------------|---------|--------|-------------------------|---------------------------|---------|----------|-------------------------|----------------------------------------------|
| Course<br>Number | Course Name                         | Semester<br>Credit<br>Hours | Lecture | Lab    | Clinical/<br>Internship | Total<br>Contact<br>Hours | Lecture | Lab      | Clinical/<br>Internship | Certification Name                           |
| BOT 1853         | Microsoft® Excel® II                | 3                           | 2       | 2      |                         | 60                        |         |          |                         | OPAC Excel®<br>Intermediate                  |
| BOT 2133         | Desktop Publishing                  | 3                           | 2       | 2      |                         | 60                        |         |          |                         |                                              |
| BOT 2183         | Career Readiness                    | 3                           | 2       | 2      |                         | 60                        |         |          |                         |                                              |
| BOT 2233         | Human Resource<br>Management        | 3                           | 3       | 0      |                         | 45                        |         |          |                         |                                              |
| BOT 2333         | Microsoft® Access®                  | 3                           | 2       | 2      |                         | 60                        |         |          |                         | OPAC Database or<br>MOS MS Access®           |
| BOT 2423         | Income Tax<br>Accounting            | 3                           | 2       | 2      |                         | 60                        |         |          |                         |                                              |
| BOT 2433         | QuickBooks®                         | 3                           | 2       | 2      |                         | 60                        |         |          |                         | OPAC QuickBooks or<br>QuickBooks             |
| BOT 2463         | Payroll Accounting                  | 3                           | 2       | 2      |                         | 60                        |         |          |                         |                                              |
| BOT 2473         | Cost Accounting                     | 3                           | 2       | 2      |                         | 60                        |         |          |                         |                                              |
| BOT 2523         | Medical Machine<br>Transcription I  | 3                           | 2       | 2      |                         | 60                        |         |          |                         | OPAC Medical Transcription                   |
| BOT 2613         | Entrepreneurial<br>Problem Solving  | 3                           | 3       | 0      |                         | 45                        |         |          |                         |                                              |
| BOT 2623         | Principles of Business<br>Finance   | 3                           | 3       | 0      |                         | 45                        |         |          |                         |                                              |
| BOT 2643         | CPT Coding                          | 3                           | 2       | 2      |                         | 60                        |         |          |                         | OPAC Medical<br>Proofreading                 |
| BOT 2653         | ICD Coding                          | 3                           | 2       | 2      |                         | 60                        |         |          |                         | OPAC Medical<br>Proofreading                 |
| BOT 2663         | Advanced Coding                     | 3                           | 2       | 2      |                         | 60                        |         |          |                         |                                              |
| BOT 2673         | Medical Insurance<br>Billing        | 3                           | 2       | 2      |                         | 60                        |         |          |                         |                                              |
| BOT 2723         | Administrative Office<br>Procedures | 3                           | 2       | 2      |                         | 60                        |         |          |                         |                                              |
| BOT 2743         | Medical Office<br>Concepts          | 3                           | 2       | 2      |                         | 60                        |         |          |                         |                                              |
| BOT 2753         | Medical Information<br>Management   | 3                           | 2       | 2      |                         | 60                        |         |          |                         |                                              |
| BOT 2763         | Electronic Health<br>Records        | 3                           | 3       | 0      |                         | 45                        |         |          |                         |                                              |
| BOT 2813         | Business<br>Communication           | 3                           | 2       | 2      |                         | 60                        |         |          |                         | OPAC Letter Formatting and OPAC Proofreading |
| BOT 2823         | Communication<br>Technology         | 3                           | 2       | 2      |                         | 60                        |         |          |                         |                                              |
|                  |                                     |                             |         |        |                         |                           |         |          |                         |                                              |

|                  |                                               |                             | SCI     | -l Breal | kdown                   |                           | Contact | Hour ( | Breakdown               | Certification<br>Information |
|------------------|-----------------------------------------------|-----------------------------|---------|----------|-------------------------|---------------------------|---------|--------|-------------------------|------------------------------|
| Course<br>Number | Course Name                                   | Semester<br>Credit<br>Hours | Lecture | Lab      | Clinical/<br>Internship | Total<br>Contact<br>Hours | Lecture | Lab    | Clinical/<br>Internship | Certification<br>Name        |
| BOT 2833         | Integrated Computer Applications              | 3                           | 2       | 2        |                         | 60                        |         |        |                         |                              |
| BOT 2913         | Supervised Work<br>Experience                 | 3                           | 0       | 0        | 9                       | 135                       |         |        |                         |                              |
| BOT 2923         | BOT Externship and<br>Seminar                 | 3                           | 2       | 0        | 3                       | 75                        |         |        |                         |                              |
| BOT 2933         | Health-care Data<br>Internship                | 3                           | 2       | 0        | 3                       | 75                        |         |        |                         |                              |
| GMT 1113         | Casino Business<br>Strategy and<br>Operations | 3                           | 3       | 0        |                         | 45                        |         |        |                         |                              |
| GMT 1123         | Casino Customer<br>Service                    | 3                           | 3       | 0        |                         | 45                        |         |        |                         |                              |
| GMT 1133         | Casino Financial<br>Accounting                | 3                           | 3       | 0        |                         | 45                        |         |        |                         |                              |
| GMT 1143         | Casino and Resort<br>Marketing                | 3                           | 3       | 0        |                         | 45                        |         |        |                         |                              |
| GMT 1153         | Casino and Resort<br>Management               | 3                           | 3       | 0        |                         | 45                        |         |        |                         |                              |
|                  |                                               |                             |         |          |                         |                           |         |        |                         |                              |
|                  |                                               |                             |         |          |                         |                           |         |        |                         |                              |
|                  |                                               |                             |         |          |                         |                           |         |        |                         |                              |
|                  |                                               |                             |         |          |                         |                           |         |        |                         |                              |
|                  |                                               |                             |         |          |                         |                           |         |        |                         |                              |
|                  |                                               |                             |         |          |                         |                           |         |        |                         |                              |
|                  |                                               |                             |         |          |                         |                           |         |        |                         |                              |
|                  |                                               |                             |         |          |                         |                           |         |        |                         |                              |
|                  |                                               |                             |         |          |                         |                           |         |        |                         |                              |
|                  |                                               |                             |         |          |                         |                           |         |        |                         |                              |

## **COURSES**

Course Number and Name: BOT 1013 Introduction to Keyboarding

**Description:** This course provides an introduction to keyboarding skill development using

the touch system on the alphabetic keyboard. Course emphasis will be on

speed and accuracy when keying documents and timed writings.

Hour Breakdown:

Semester Hours
Lecture
Lab
Contact Hours

**National Assessment:** 

Prerequisite: Instructor Approved

**Student Learning Outcomes:** 

#### The Student will

1. Apply appropriate techniques to produce alphanumeric material.

- a. Operate the keyboard.
  - (1) Demonstrate proper keyboarding techniques using the touch system.
  - (2) Key straight-copy material at a minimum of 35 GWPM, on a 5-minute timed writing, with a maximum of 1 error per minute.

Course Number and Name: BOT 1123 Keyboarding Skillbuilding

**Description:** This course further develops keyboard techniques emphasizing speed and

accuracy.

Hour Breakdown:

| Semester Hours | Lecture | Lab | Contact Hours |
|----------------|---------|-----|---------------|
| 3              | 3       | 0   | 45 <b>OR</b>  |
| 3              | 2       | 2   | 60            |

National Assessment: None

Prerequisite: Instructor Approved

**Student Learning Outcomes:** 

#### The Student will

1. Key three different (straight-copy) 5-minute timed writings at a minimum of 50 GWPM with a maximum of one error per minute.

Course Number and Name: BOT 1213 Professional Development

**Description:** This course emphasizes an awareness of interpersonal skills essential for job

success.

Hour Breakdown: Semester Hours Lecture Lab

| Semester Hours | Lecture | Lab | Contact Hours |
|----------------|---------|-----|---------------|
| 3              | 3       | 0   | 45 <b>OR</b>  |
| 3              | 2       | 2   | 60            |

**National Assessment:** 

Pre-requisite: Instructor Approved

#### **Student Learning Outcomes:**

#### The Student will

1. Develop skills for professional development.

- a. Describe the benefits of professional affiliations and certification programs.
- b. Develop a plan for personal, educational, and professional growth.
- c. Interpret ethical and legal responsibilities of office personnel.
- 2. Demonstrate essential skills for the employment process.
  - a. Identify techniques to build a positive self-image.
  - b. Project a professional image by applying the basics of good health practices, personal grooming, and selecting a proper wardrobe.
  - c. Research sources for locating job opportunities.
  - d. Explore effective employment skills.
- 3. Demonstrate interpersonal skills that affect personal and professional development.
  - a. Discuss principles of effective time, stress, and money management.
  - b. Demonstrate business etiquette skills in professional situations.
  - c. Apply problem-solving and conflict-resolution skills to given case studies.
  - d. Analyze case studies to demonstrate self-motivation, self-management, ethical business practices, a positive attitude, and problem-solving skills.
  - e. Demonstrate appropriate verbal and nonverbal communication and listening skills that demonstrate sensitivity to diverse populations, including people from various cultural backgrounds and those with special needs.

Course Number and Name: BOT 1233 Microsoft® Word® I

**Description:** This course focuses on improving keyboarding techniques using the touch

method and on production of documents using Microsoft® Word® functions.

Hour Breakdown: Semester Hours Lecture Lab Contact Hours

3 3 0 45 *OR* 3 2 2 60

National Assessment: MOS MS Word® or OPAC MS Word® Basic

Prerequisite: Instructor Approved

#### **Student Learning Outcomes:**

#### The Student will

1. Improve keyboarding skills.

- a. Refine basic keyboarding techniques using the touch method.
- b. Key straight-copy material at a minimum of 40 GWPM on a 5-minute timed writing with a maximum of one error per minute.
- 2. Apply word processing skills to produce and format business documents with speed and accuracy.
  - a. Produce letters, memorandums, and envelopes at a satisfactory production rate.
  - b. Produce and assemble simple business reports with cover page and references at a satisfactory production rate.
  - c. Create and format tables, headers, and footers.
  - d. Create, insert, highlight, cut, copy, paste, and modify text fonts.
  - e. Insert pictures, dates, symbols, superscripts, and hyperlinks.
  - f. Format pages (margins, page numbers, page breaks, paragraph spacing, page orientation)
  - g. Demonstrate how to preview and save files.
  - h. Solve common word processing problems applying standard business practices.

Course Number and Name: BOT 1243 Microsoft® Word® II

**Description:** This course is a continuation of Microsoft® Word® I and focuses on

production of documents using Microsoft® Word®. Production with accuracy

is stressed and practice is given through a variety of documents for

skillbuilding.

Hour Breakdown:Semester HoursLectureLabContact Hours

| L |   |   |   |              |
|---|---|---|---|--------------|
|   | 3 | 3 | 0 | 45 <b>OR</b> |
|   | 3 | 2 | 2 | 60           |

National Assessment: MOS MS Word® or OPAC MS Word® Intermediate

Prerequisite: Instructor Approved

**Student Learning Outcomes:** 

#### The Student will

- 1. Apply word processing skills to produce and format complex business documents with speed and accuracy.
  - a. Produce business forms and documents at a satisfactory production rate.
  - b. Create multi-page reports with title page, indexes, table of contents, references, footnotes, endnotes, cross-references, sections, and styles.
- 2. Use advanced word processing functions.
  - a. Customize business documents.
    - (1) Control pagination.
    - (2) Sort paragraphs in lists and tables.
    - (3) Perform calculations in tables.
    - (4) Create, modify, and position graphics.
    - (5) Align text and graphics.
  - b. Demonstrate workgroup collaboration.
    - (1) Track, accept, and reject changes to documents.
    - (2) Merge input from several reviewers.
    - (3) Insert and modify hyperlinks to other documents and web pages.
    - (4) Protect documents.
  - c. Combine documents using software features.
    - (1) Merge variable and constant information to create new documents.
    - (2) Merge letters and labels with a word processing, spreadsheet, or database data source.

Course Number and Name: BOT 1273 Introduction to Microsoft® Office®

**Description:** This course will introduce an operating system and word processing,

spreadsheet, database management, and presentation software

applications using the Microsoft® Office® suite.

Hour Breakdown:

Semester Hours
Lecture
Lab
Contact Hours

3 0 45 **OR** 3 2 2 60

**National Assessment:** 

Prerequisite: Instructor Approved

**Student Learning Outcomes:** 

- 1. Demonstrate skills using a variety of software applications.
  - a. Use operating system software.
    - (1) Apply basic operating system commands.
    - (2) Demonstrate proper file and disk management.
  - b. Use word processing software.
    - (1) Define terminology related to word processing.
    - (2) Produce documents using basic word processing features to include margins, tabs, line spacing, underlining, boldface, centering, inserting, deleting, spell-checking, saving, retrieving, and printing.
  - c. Use spreadsheet application software.
    - (1) Define terminology related to spreadsheet applications.
    - (2) Apply basic spreadsheet software features to include alphabetic, numeric, and alphanumeric cell entries, values, formulas, column-widths, column and row headings, deleting, inserting, saving, and printing.
  - d. Use database application software.
    - (1) Define terminology related to database applications.
    - (2) Apply basic database software features to design a file, add records, edit records, generate reports, and select certain records from files.
  - e. Use presentation software.
    - (1) Define terminology related to presentation applications.
    - (2) Apply basic presentation software features to include slide development, transitions, and animation.

Course Number and Name: BOT 1313 Applied Business Math

**Description:** This course is designed to develop competency in mathematics for business

use.

Hour Breakdown: Semester Hours Lecture Lab Contact Hours

3 3 0 45 **OR** 3 2 2 60

National Assessment: None

Prerequisite: Instructor Approved

## **Student Learning Outcomes:**

## The Student will

1. Solve mathematical problems using a calculator or numeric keypad.

- a. Analyze the problem.
- b. Perform mathematical computations.
- c. Round numbers and estimate a solution to the problem.
- d. Compare estimated solutions with computed solutions.
- 2. Calculate business transactions for reports, documents, and personal finances.
  - a. Complete and verify various business forms including calculating discounts on invoices.
  - b. Compute and compare interest and finance charges.
  - c. Calculate percent of increase/decrease.
  - d. Compute payroll and taxes.
  - e. Compute commission, markup, and selling price.
  - f. Reconcile a bank statement.
  - g. Compute personal taxes.
  - h. Compute insurance costs.

Course Number and Name: BOT 1363 Information Management and Design

**Description:** This course introduces students to the word processing cycle and how word

processing is used in the work place. This course is for anyone who needs to prepare their own business documents. Students will use the Microsoft® Word application to create and edit business documents, enhance page layout, create tables, create reports, create columns, and create form letters

and merge with a mailing list. Other topics covered include: Styles,

templates, mailing labels, drawing objects, graphics, and WordArt. After this

course, the student would be prepared to take the Microsoft® Office®
Certified Application Specialist Exam for Word or the OPAC Microsoft® Word

Basic.

**Hour Breakdown:** 

| Semester Hours | Lecture | Lab | Contact Hours |
|----------------|---------|-----|---------------|
| 3              | 3       | 0   | 45 <b>OR</b>  |
| 3              | 2       | 2   | 60            |

National Assessment: MOS MS Word® or OPAC MS Word® Basic

Prerequisite: Instructor Approved

**Student Learning Outcomes:** 

- 1. Use Microsoft® Office® Word to create and edit business documents, enhance page layout, create tables, create reports, create columns, and create form letters and merge with a mailing list.
- 2. Create a variety of business documents using word processing functions with a focus on accuracy.
- 3. Improve keyboarding skills.
  - a. Refine basic keyboarding techniques using the touch method.
  - b. Key straight-copy material at a minimum of 40 GWPM on a 5-minute timed writing with a maximum of one error per minute.

Course Number and Name: BOT 1413 Records Management

**Description:** This course focuses on the systems approach to managing recorded

information in any form. Emphasis is placed on the three categories into which records generally fall and the treatment of these categories both physically and electronically of proper management, storage, and retrieval.

Hour Breakdown: Semester Hours Lecture Lab Contact Hours

| Semester Hours | Lecture | Lab | Contact Hours |
|----------------|---------|-----|---------------|
| 3              | 3       | 0   | 45 <b>OR</b>  |
| 3              | 2       | 2   | 60            |

National Assessment: OPAC Alphabetic Filing

Prerequisite: Instructor Approved

## **Student Learning Outcomes:**

- 1. Analyze storage and retrieval procedures in alphabetic, numeric, geographic, chronological, and subject filing systems.
  - a. Code, sort, and file paper documents.
  - b. Prepare cross references when necessary.
  - c. Apply ARMA rules for filing and retrieving documents and for storing electronic information.
- 2. Explain how computer indexes and database software is used in records management.
  - a. Describe classifying electronic records using metadata, taxonomies, and file plans.
  - b. Explain how databases can be used in records management and e-commerce.
  - c. Discuss electronic records safety and security.
- 3. Describe records retention, retrieval, and transfer both physically and electronically.
  - a. Explain the use of a records retention schedule.
  - b. Describe retrieval, requisition, charge-out, and follow-up procedures.
  - c. Discuss records activity, transfer methods, and procedures.
  - Describe the difference between active and inactive records, and indicate how each is determined.
  - e. Specify the recommended time period records should be retained.
  - f. Describe the appropriate methods for destruction of records.

Course Number and Name: BOT 1433 Business Accounting

**Description:** This course is designed to develop an understanding of analyzing, recording,

classifying, and summarizing financial information of a sole proprietorship with insight into interpreting and reporting the resulting effects upon the

business.

Hour Breakdown: Semester Hours Lecture Lab Contact Hours

| Semester mours | Lecture | Lab | Contact Hours |
|----------------|---------|-----|---------------|
| 3              | 3       | 0   | 45 <b>OR</b>  |
| 3              | 2       | 2   | 60            |

National Assessment: None

Pre-requisite: Instructor Approved

**Student Learning Outcomes:** 

#### The Student will

1. Analyze business transactions in terms of the accounting equation.

- 2. Determine the effects of business operations on owner's equity using the basic accounting equation.
- 3. Analyze the flow of financial data, using the basic accounting cycle.
- 4. Prepare a bank reconciliation and journalize entries.
- 5. Classify, journalize, and post financial information.
- 6. Perform end-of-period accounting functions.
- 7. Prepare a balance sheet, an income statement, and a statement of owner's equity.
- 8. Maintain accounting records for a sole proprietorship, including service and merchandising enterprises.
- 9. Explain the importance of internal controls.

Course Number and Name: BOT 1443 Advanced Business Accounting

**Description:** This course is a continuation of Business Accounting with emphasis in

advanced accounting topics.

Hour Breakdown:

| Semester Hours | Lecture | Lab | Contact Hours |
|----------------|---------|-----|---------------|
| 3              | 3       | 0   | 45 <b>OR</b>  |
| 3              | 2       | 2   | 60            |

**National Assessment:** 

Prerequisite: Instructor Approved

## **Student Learning Outcomes:**

- 1. Apply advanced accounting principles and procedures.
  - a. Account for inventory and plant assets in a sole proprietorship.
    - (1) Calculate the cost of inventory using various methods, to include FIFO, LIFO, and average cost.
    - (2) Calculate depreciation using various methods.
    - (3) Journalize entries for the purchase, trade, and disposal of plant assets.
  - b. Prepare a statement of cash flows using the indirect method.
  - c. Journalize entries for the allowance method of accounting for uncollectibles.
  - d. Estimate uncollectible receivables based on sales and an analysis of receivables.
  - e. Journalize entries for notes receivables transactions.
  - f. Use special journals for recording transactions.
  - g. Journalize entries for corporations, partnerships, and LLCs.

Course Number and Name: BOT 1453 Introduction to Business Management

**Description:** Study of the basic principles and managerial functions of organizations

management with special emphasis on planning, organizing, coordinating, commanding, and controlling. The importance of managing competitively and intelligently within a diverse environment is stressed. Situational cases are completed to reinforce decision-making in each of the function areas. The course will also consist of a series of 'mini' presentations related to each of the topics, delivered by different types of business managers and

guest speakers.

Hour Breakdown:

Semester Hours

Lecture

Lab

Contact Hours

3 0 45 **OR** 3 2 2 60

**National Assessment:** 

Prerequisite: Instructor Approved

**Student Learning Outcomes:** 

#### The Student will

1. Understand and define the basic economic systems of a business.

- 2. Know how to plan a business by proper selections of business ownership, business ethics, and social responsibilities.
- 3. Differentiate between ethical and unethical business practices.
- 4. Understand the management process and the importance of managing competitively and intelligently within a diverse environment.
- 5. Use case studies to apply decision making in the functional areas of planning, organizing, coordinating, commanding, and controlling.

Course Number and Name: BOT 1473 Introduction to Marketing

3

**Description:** This course surveys American and international marketing systems in the

development, pricing, distribution, and promotion of products and services. Concepts, practices, and policies of manufacturers, wholesalers, and

retailers are included. Current trends and developments in marketing practices are analyzed and strategic marketing ideas are implemented in

2

60

group and individual cases.

Hour Breakdown: Semester Hours Lecture Lab Contact Hours
3 3 0 45 OR

2

**National Assessment:** 

Prerequisite: Instructor Approved

**Student Learning Outcomes:** 

#### The Student will

1. Discuss various marketing strategies.

- a. Explain the definition of marketing and its place in the free-enterprise system.
- b. Identify and analyze the external and internal influences that affect marketing decisions.
- c. Identify each element of the marketing mix: price, product, place, and promotion.
- d. Identify and contrast marketing strategies used for the consumer and industrial or business markets.
- e. Analyze appropriate target markets and strategies.
- f. Determine classifications of good and services within the appropriate stage of the product life cycle
- g. Contrast the industrial/business to business/organizational market with the consumer markets.
- 2. Apply the concepts of economics within marketing activities.
  - a. Explain and analyze the effect of supply and demand on the marketing variables.
  - b. Determine appropriate criteria and stages in the development of new products.
  - c. Explain pricing strategies for new product development.
  - d. Explain concepts of marketing research.

**Course Number and Name: BOT 1493 Social Media Management** 

**Description:** This course teaches students how to develop and maintain a social media

> presence in a personal and professional capacity. Students will engage in community and internet-based projects with special emphasis on blogs, wikis, social networking sites, photo-sharing sites, instant messaging, video-

sharing sites, podcasts, widgets, virtual worlds, and more.

Hour Breakdown: Semester Hours Lecture Lab **Contact Hours** 

3 3 0 45 OR 3 2 2 60

**National Assessment:** 

Prerequisite: Instructor Approved

**Student Learning Outcomes:** 

- 1. Define social media and the cultural understanding of its impact on business.
  - a. Research the history of social media.
  - b. Identify the types of social media available.
- 2. Analyze the use of social media and the role it plays in marketing communications.
  - a. Learn how to identify the target audience.
  - b. Understand the impact of social media on marketing goals and strategies.
- 3. Discuss the ethics of social media.
- 4. Describe mobile applications associated with business.

Course Number and Name: BOT 1513 Machine Transcription

**Description:** This course is designed to teach transcription of a wide variety of business

communications from machine dictation.

Hour Breakdown: Semester Hours Lecture Lab Contact Hours

| Semester Hours | Lecture | Lab | Contact Hours |
|----------------|---------|-----|---------------|
| 3              | 3       | 0   | 45 <b>OR</b>  |
| 3              | 2       | 2   | 60            |

**National Assessment:** 

Prerequisite: Instructor Approved

**Student Learning Outcomes:** 

## The Student will

1. Use transcription equipment to produce business, legal, and medical documents.

- a. Demonstrate proper utilization, maintenance, and care of transcription equipment using current technology.
  - (1) Maintain headsets for safe and hygienic operation.
  - (2) Develop the proper technique for foot-pedal and/or keyboard control.
- b. Proofread for grammatical and contextual errors.
- c. Employ correct spelling, punctuation, grammar, and style.
- d. Use appropriate reference materials.

Course Number and Name: BOT 1613 Medical Terminology I

**Description:** This course is an introduction to medical language relating to the various

body systems including human anatomy and physiology,

diseases/pathology, physical conditions, procedures, clinical specialties, and abbreviations. Emphasis is placed on correct spelling and pronunciation.

Hour Breakdown:

| Semester Hours | Lecture | Lab | Contact Hours |
|----------------|---------|-----|---------------|
| 3              | 3       | 0   | 45 <b>OR</b>  |
| 3              | 2       | 2   | 60            |

**National Assessment:** 

Prerequisite: Instructor Approved

**Student Learning Outcomes:** 

- 1. Recognize and discuss word components, terms, procedures, abbreviations, and symbols related to the various body systems.
  - a. Identify combining forms, suffixes, and prefixes related to the various body systems.
  - b. Identify and discuss disease/pathology terms related to the various body systems.
  - c. Identify diagnostic imaging, clinical, surgical, and laboratory procedures related to the various body systems.
  - d. Identify abbreviations and symbols related to the various body systems.
  - e. Define, spell, pronounce, and use medical terms.
  - f. Recognize terminology related to diagnoses, tests, and treatment modalities.
- 2. Demonstrate ability to communicate information using medical terms in a clear, concise manner.
  - a. Read and comprehend medical terminology as viewed in medical documents.
  - b. Discuss medical terminology used in medical documents.

Course Number and Name: BOT 1623 Medical Terminology II

**Description:** This course is a continuation of Medical Terminology I (BOT 1613), which

includes medical language relating to the various body systems including human anatomy and physiology, diseases/pathology, physical conditions, procedures, clinical specialties, and abbreviations. Emphasis is placed on

correct spelling and pronunciation.

Hour Breakdown:

Semester Hours

Lecture

Lab

Contact Hours

3

0

45

OR

3 0 45 **OR** 3 2 2 60

National Assessment: OPAC Medical Terminology

**Prerequisite:** Instructor Approved

**Student Learning Outcomes:** 

#### The Student will

1. Use medical terminology.

- a. Recognize and discuss word components, terms, procedures, abbreviations, and symbols related to the various body systems.
- b. Identify combining forms, suffixes, and prefixes related to the various body systems.
- c. Identify and discuss disease/pathology terms related to the various body systems.
- d. Identify diagnostic imaging, clinical, surgical, and laboratory procedures related to the various body systems.
- e. Identify abbreviations and symbols related to the various body systems.
- f. Define, spell, pronounce, and use medical terms.
- g. Recognize terminology related to diagnoses, tests, and treatment modalities.
- 2. Demonstrate ability to communicate information using medical terms in a clear, concise manner.
  - a. Read and comprehend medical terminology as viewed in medical documents.
  - b. Discuss medical terminology used in medical documents.

Course Number and Name: BOT 1643 Pathophysiology

**Description:** This course will provide an in-depth study of common disease processes and

disorders with emphasis placed on etiology, symptoms, diagnoses,

treatments, and disease prevention.

Hour Breakdown:

| Semester Hours | Lecture | Lab | Contact Hours |
|----------------|---------|-----|---------------|
| 3              | 3       | 0   | 45 <b>OR</b>  |
| 3              | 2       | 2   | 60            |

**National Assessment:** 

Prerequisite: Instructor Approved

**Student Learning Outcomes:** 

## The Student will

1. Identify general concepts of disease and principles of diagnosis by body system.

- a. Discuss the clinical characteristics and effects of inflammation.
- b. Discuss the pathogenicity, epidemiology, and control of infectious diseases.
- c. Discuss the etiology and diagnosis of neoplastic, genetic, and systemic diseases.
- 2. List classifications of diseases.
- 3. Identify diagnostic methodologies and procedures.
  - a. Explain the use of diagnostic tests and procedures.
  - b. Identify common medications used to treat disease processes in the body.

Course Number and Name: BOT 1713 Mechanics of Communication

**Description:** This course is designed to develop the basic English competencies necessary

for success in the business world. A study of the parts of speech, sentence structure, sentence types, capitalization, punctuation, and spelling is

emphasized.

Hour Breakdown: Semester Hours Lecture Lab Contact Hours

| Scinester riours | Lectare | _GD | Contact Hours |
|------------------|---------|-----|---------------|
| 3                | 3       | 0   | 45 <b>OR</b>  |
| 3                | 2       | 2   | 60            |

National Assessment: None

Pre-requisite: Instructor Approved

**Student Learning Outcomes:** 

#### The Student will

1. Use effective grammar, punctuation, vocabulary and editing skills.

- a. Construct complete sentences that convey ideas clearly.
- b. Correctly utilize the parts of speech.
- c. Use proper punctuation and editing skills.
- d. Capitalize words according to accepted standards.
- e. Use correct form in writing numbers in communication.
- f. Use reference materials such as standard office manual, dictionary, and thesaurus.

Course Number and Name: BOT 1763 Communication Essentials

**Description:** This course focuses on the basic English competencies and communication

skills necessary to be successful and effective in the workplace in addition to effectively contributing to a team while working with a diverse population.

Hour Breakdown: Semester Hours

| Semester Hours | Lecture | Lab | Contact Hours |
|----------------|---------|-----|---------------|
| 3              | 3       | 0   | 45 <b>OR</b>  |
| 3              | 2       | 2   | 60            |

National Assessment: OPAC Proofreading

Pre-requisite: Instructor Approved

## **Student Learning Outcomes:**

## The Student will

1. Use effective grammar, punctuation, vocabulary and editing skills.

- a. Construct complete sentences that convey ideas clearly.
- b. Correctly utilize the parts of speech.
- c. Use proper punctuation and editing skills.
- d. Capitalize words according to accepted standards.
- e. Use correct form in writing numbers in communication.
- f. Use reference materials such as standard office manual, dictionary, and thesaurus.
- 2. Prepare documents involved in a job search process.
  - a. Construct or update a resume.
  - b. Compose a letter of application.
  - c. Compose a follow-up letter.
  - d. Complete an employment application.
  - e. Apply appropriate techniques for employment interviews.
- 3. Compose effective oral, written, and electronic communications in a business environment.
  - a. Identify direct, indirect, and persuasive approaches to writing business correspondence.
  - b. Develop skills to produce, clear, concise, complete, accurate, and courteous messages.
  - c. Compose effective memos, business letters, and email messages.
  - d. Implement appropriate skills for communicating with diverse audiences.

Course Number and Name: BOT 1823 Microsoft® Excel® I

**Description:** This course focuses on application Microsoft® Excel® as an aid to

management decision making.

Hour Breakdown: Semester Hour

| Semester Hours | Lecture | Lab | Contact Hours |
|----------------|---------|-----|---------------|
| 3              | 3       | 0   | 45 <b>OR</b>  |
| 3              | 2       | 2   | 60            |

National Assessment: MOS MS Excel® or OPAC Excel® Basic

Prerequisite: Instructor Approved

## **Student Learning Outcomes:**

## The Student will

1. Demonstrate electronic spreadsheet applications.

- a. Define terminology related to spreadsheet applications.
- b. Design and format effective spreadsheets.
  - (1) Enter, edit, insert, delete, and move cell data.
  - (2) Find and replace cell data and formats.
  - (3) Apply and modify cell formats and row and column settings.
  - (4) Use automated tools in formatting.
  - (5) Use spell-check.
- c. Create and revise formulas, using functions and relative and 3-D references.
- d. Create, modify, position, print, and interpret charts and graphs.
- e. Utilize basic database functions of electronic spreadsheet software, including filtering, subtotals, and sorting using multiple fields.
- f. Manage and customize spreadsheet files and folders.
  - (1) Create spreadsheets using templates, and save using different names and file formats.
  - (2) Insert and delete worksheets in a workbook, and modify worksheet names and positions.
  - (3) Convert worksheets into Web pages, and create hyperlinks.
  - (4) View and edit comments.
  - (5) Protect spreadsheets and spreadsheet elements.

Course Number and Name: BOT 1853 Microsoft® Excel® II

**Description:** This course is a continuation of Microsoft® Excel® I and focuses on advanced

functions and applications of the software.

Hour Breakdown: Semester Hours Lecture Lab

| Semester Hours | Lecture | Lab | Contact Hours |
|----------------|---------|-----|---------------|
| 3              | 3       | 0   | 45 <b>OR</b>  |
| 3              | 2       | 2   | 60            |

National Assessment: OPAC Excel® Intermediate

Prerequisite: Instructor Approved

**Student Learning Outcomes:** 

## The Student will

1. Demonstrate advanced electronic spreadsheet applications.

- a. Create advanced functions and formulas.
- b. Demonstrate proper use of PivotTables.
- c. Import and export data from Excel® to and from other applications.
- d. Share Excel® files and incorporate web-related information.
- e. Demonstrate advanced worksheet management in Excel®.
- f. Create macros that run in Excel®.
- g. Link and export data to word processing documents and presentations.
- h. Perform what-if analyses using Excel®.
- 2. Utilize advanced database functions of electronic spreadsheet software, including filtering, subtotals, and sorting using multiple fields.

Course Number and Name: BOT 2133 Desktop Publishing

**Description:** This course will present graphic design techniques, principles of page layout

and design, and electronic publishing terminology and applications to create a variety of documents such as flyers, brochures, newsletters, and business

cards using advanced features of desktop publishing software.

Hour Breakdown: Semester Hours Lecture Lab Contact Hours

| 3 | 3 | 0 | 45 <b>OR</b> |
|---|---|---|--------------|
| 3 | 2 | 2 | 60           |

**National Assessment:** 

Prerequisite: Instructor Approved

**Student Learning Outcomes:** 

#### The Student will

1. Demonstrate knowledge of publishing concepts, ethics, and laws.

- a. Define terminology related to the publishing industry.
- b. Identify basic principles of design.
- c. Discuss copyright laws pertaining to scanned images and electronic clip art used in publications.
- d. Analyze situations where scanned images and electronic graphics may legally be used but are ethically questionable.
- 2. Design effective publications and multiple page documents using advanced features of desktop publishing software.
  - a. Determine the best type of publication based upon the purpose, intended audience, cost limitations, and time constraints.
  - b. Produce effective presentations of text including appropriate typefaces, type sizes, leading, alignment, spacing, kerning, special characters, and emphasis features.
  - c. Plan and create effective layouts including line length, white space, columns, margins, and graphic placement.
  - d. Incorporate in publications a variety of graphic elements including clip art, boxes, shading, rules, and illustrations created with drawing and paint tools.
  - e. Import charts, text, tables, and photos into publications.
  - f. Generate a variety of documents such as flyers, newsletters, bulletins, proposals, reports, business cards, greeting cards, brochures, and forms.
  - g. Produce multiple-page and multiple-column documents using style sheets, templates, and keyboard shortcuts.

Course Number and Name: BOT 2183 Career Readiness

**Description:** This course is designed to prepare students for employment by teaching the

importance of interviewing skills, employer expectations, employability skills,

work ethics, and job retention skills.

Hour Breakdown:

Semester Hours

Lecture

Lab

Contact Hours

3

0
45

OR

3 0 45 **OR** 3 2 2 60

**National Assessment:** 

Prerequisite: Instructor Approved

#### **Student Learning Outcomes:**

- 1. Assess interest and abilities using self-awareness/career interest inventories and integrate a broad range of career interests in a career development plan.
- Identify personality type and evaluate how that type is reflected in career decision-making and educational advancement.
- 3. Examine how personal interests are reflected in career decision-making and educational advancement.
- Define personal learning style and assess how it is reflected in career decision-making and educational advancement.
- 5. Evaluate standard-of-living choices and assess the impact of those choices on career decision-making and educational advancement.
- 6. Evaluate personal, financial, and professional goal statements that apply to further education and/or technical training.
- 7. Develop one-year and five-year education and employment plans and monitor progress toward meeting the goals of each plan.
- 8. Compose personal and professional goals based on career assessment results.
- 9. Demonstrate skills to seek employment.
  - a. Produce a resume and cover letter.
  - b. Complete a job application.
  - c. Interview for a job.
  - d. Find and pursue employment leads.
  - e. Market oneself in the workplace.
- 10. Demonstrate interpersonal skills that affect personal and professional development.
  - a. Discuss principles of effective time, stress, and money management.
  - b. Demonstrate business etiquette skills in professional situations.
  - c. Apply problem-solving and conflict-resolution skills to given case studies.
  - d. Analyze case studies to demonstrate self-motivation, self-management, ethical business practices, a positive attitude, and problem-solving skills.
  - e. Demonstrate appropriate verbal and nonverbal communication and listening skills that demonstrate sensitivity to diverse populations, including people from various cultural backgrounds and those with special needs.

Course Number and Name: BOT 2233 Human Resource Management

**Description:** This course provides a general overview of the concepts and applications of

the many parts of Human Resources (HR). Students will learn how the interdependence of the major topics in HR are created and implemented through the use of real world HR issues, community projects, and case

studies.

Hour Breakdown: Semester Hours

| Semester Hours | Lecture | Lab | Contact Hours |
|----------------|---------|-----|---------------|
| 3              | 3       | 0   | 45 <b>OR</b>  |
| 3              | 2       | 2   | 60            |

**National Assessment:** 

Prerequisite: Instructor Approved

**Student Learning Outcomes:** 

- 1. Identify the information relative to the placement, training, and development of human resources.
  - a. Discuss government regulations that impact human resources
  - b. Demonstrate various motivational methods for improving performance.
  - c. Demonstrate the roles managers play in employee relations.
  - d. Explain wage and salary, fringe benefits, and other compensation incentives.
  - e. Discuss OSHA, EEOC, and other state and federal regulations.
  - f. Identify selection and termination procedures, including interviewing and resume evaluations.
  - g. Discuss appraisal and performance review, including discipline, and training.
  - h. Discuss policy and procedure manuals.
- 2. Discuss and analyze unexpected problems that often arise in a workplace environment.
  - a. Identify potential crisis management situations.
  - b. Discuss the importance or crisis management planning.
  - c. Identify important characteristics of a company spokesperson.

Course Number and Name: BOT 2333 Microsoft® Access®

**Description:** This course applies database concepts for designing and manipulating data

files and formatting output as complex documents and reports using

Microsoft® Access®.

Hour Breakdown:

| Semester Hours | Lecture | Lab | Contact Hours |
|----------------|---------|-----|---------------|
| 3              | 3       | 0   | 45 <b>OR</b>  |
| 3              | 2       | 2   | 60            |

National Assessment: MOS MS Access® or OPAC Database

Pre-requisite: Instructor Approved

## **Student Learning Outcomes:**

## The Student will

1. Manipulate database files, and format complex documents and reports.

- a. Design and create a database using specific criteria.
  - (1) Open objects in multiple views.
  - (2) Move among records.
  - (3) Create and modify tables.
  - (4) Create lookup fields, and modify field properties.
- b. Modify database file structure and records to produce desired output.
  - (1) Create and modify queries.
  - (2) Enter, edit, sort, filter, and delete records.
- c. Demonstrate file management techniques.
- d. Define and create relationships enforcing referential integrity.
- e. Create, format, preview, and print reports.
- f. Design, create, and modify custom screen formats.
- g. Create and manipulate data using multiple databases.
- h. Perform mathematical operations, and relate their applications to existing information in a database.

Course Number and Name: BOT 2423 Income Tax Accounting

**Description:** This course introduces tax accounting including federal income tax laws and

report preparation.

Hour Breakdown: Semester Hours Lecture Lab

| Semester Hours | Lecture | Lab | Contact Hours |
|----------------|---------|-----|---------------|
| 3              | 3       | 0   | 45 <b>OR</b>  |
| 3              | 2       | 2   | 60            |

**National Assessment:** 

Prerequisite: Instructor Approved

**Student Learning Outcomes:** 

#### The Student will

1. Prepare individual federal income tax returns.

- a. Apply basic tax accounting terminology concepts and procedures.
- b. Determine filing status.
- c. Determine gross income and exclusions.
- d. Compute business income and expenses.
- e. Determine itemized deductions.
- f. Determine tax credits.
- g. Calculate capital gains and losses.
- h. Calculate taxable income and tax liability.

Course Number and Name: BOT 2433 QuickBooks®

**Description:** This course applies basic accounting principles using QuickBooks®.

Hour Breakdown: Semester Hours Lecture Lab

| Semester Hours | Lecture | Lab | Contact Hours |
|----------------|---------|-----|---------------|
| 3              | 3       | 0   | 45 <b>OR</b>  |
| 3              | 2       | 2   | 60            |

National Assessment: Intuit® QuickBooks® or OPAC QuickBooks®

Prerequisite: Instructor Approval

# **Student Learning Outcomes:**

- 1. Create and manipulate vendor profiles and accounts payable.
  - a. Enter bill
  - b. Pay bill
  - c. Write checks
- 2. Create and manipulate customer profiles and accounts receivable.
  - a. Prepare invoices
  - b. Receive payments
  - c. Enter sales receipts
  - d. Make deposits
- 3. Enter and update inventory.
- 4. Create company from scratch.
- 5. Maintain, calculate and prepare payroll records.
- 6. Create reports and charts.

Course Number and Name: BOT 2463 Payroll Accounting

**Description:** This course provides an in-depth study of payroll accounting.

Hour Breakdown: Semester Hours Lect

| Semester Hours | Lecture | Lab | Contact Hours |
|----------------|---------|-----|---------------|
| 3              | 3       | 0   | 45 <b>OR</b>  |
| 3              | 2       | 2   | 60            |

National Assessment:

Prerequisite: Instructor Approved

**Student Learning Outcomes:** 

### The Student will

1. Demonstrate an understanding of payroll accounting concepts.

- a. Understand the need for payroll and personnel records.
- b. Identify the various laws affecting payroll operations including the Fair Labor Standards Act.
- c. Prepare a payroll register using various ways of calculating employee wages.
- d. Journalize payroll transactions.
- e. Prepare various monthly, quarterly, and yearly reports and payroll tax forms.
- f. Comply with federal and state withholding tax deposit requirements.

Course Number and Name: BOT 2473 Cost Accounting

**Description:** This course provides an in-depth study of cost accounting for manufacturing

business.

Hour Breakdown: Semester Hours Lecture Lab Contact Hours

3 0 45 **OR** 3 2 2 60

National Assessment: None

Prerequisite: Instructor Approved

**Student Learning Outcomes:** 

## The Student will

1. Demonstrate principles of cost accounting for a manufacturing business.

- a. Compare cost and financial accounting.
- b. Explain the support function of managerial accounting in the overall management picture.
- c. Compute direct and indirect costs.
- d. Examine the financial statement elements and cost relationships for a manufacturing business.
- e. Journalize entries for process cost systems and job cost systems.
- f. Prepare a cost of production report.
- g. Apply cost-volume-profit analysis.
- h. Apply the budgeting process to control operational decision making.

Course Number and Name: BOT 2523 Medical Transcription I

**Description:** This course is designed to teach transcription of various medical documents.

Hour Breakdown:

| Semester Hours | Lecture | Lab | Contact Hours |
|----------------|---------|-----|---------------|
| 3              | 3       | 0   | 45 <b>OR</b>  |
| 3              | 2       | 2   | 60            |

**National Assessment:** 

Prerequisite: Instructor Approved

**Student Learning Outcomes:** 

- 1. Demonstrate proper and effective use of transcription equipment.
  - a. Acquire proper techniques for the use of transcription equipment.
  - b. Transcribe medical reports accurately and expediently from various medical specialties.
    - (1) Apply medical terminology, and spell medical terms correctly.
    - (2) Recognize spoken medical terms and categories.
    - (3) Accurately and expediently transcribe reports from various medical specialties.
    - (4) Transcribe medical reports dictated by doctors with foreign accents.
  - c. Select and use appropriate references.
    - (1) Use hard copy resources to include medical and traditional dictionaries (abridged and unabridged) and pharmacology references.
    - (2) Use electronic medical resources.

Course Number and Name: BOT 2613 Entrepreneurial Problem Solving

**Description:** This course is designed to develop business students into entrepreneurs

capable of operating their own companies and to reduce the high failure rate of starting, conducting, and expanding a business. Students will gain experience in problem solving through visits to businesses, analyses of case

studies, and projects and surveys of current business practices.

Hour Breakdown:

Semester Hours

Lecture

Lab

Contact Hours

3

0
45

OR

3 3 0 45 **OR**3 2 2 60

**National Assessment:** 

Prerequisite: Instructor Approved

**Student Learning Outcomes:** 

- 1. Develop an understanding of the entrepreneurial opportunities in the global economy.
- 2. Understand the risks and opportunities of entrepreneurship.
- 3. Identify the competitive advantage in the marketplace that will afford an entrepreneurial opportunity.
- 4. Identify the characteristics that are typically required for successful entrepreneurship.
- 5. Understand the process of building customer loyalty.
- 6. Develop a keen focus on customer service and ethical conduct.
- 7. Develop problem solving skills in all phases of management/ownership through case studies ranging from human resource issues to advertising to insurance needs to exit strategies.

Course Number and Name: BOT 2623 Principles of Business Finance

**Description:** This course is designed to provide a study of how financial data are

gathered, analyzed, and used by management in planning and controlling

business activities.

Hour Breakdown:

| Semester Hours | Lecture | Lab | Contact Hours |
|----------------|---------|-----|---------------|
| 3              | 3       | 0   | 45 <b>OR</b>  |
| 3              | 2       | 2   | 60            |

**National Assessment:** 

Prerequisite: Instructor Approved

**Student Learning Outcomes:** 

## The Student will

1. Discuss basic financial and economic concepts.

- 2. Discuss financial management and planning.
- 3. Discuss the use of financial statements in doing financial analysis.
- 4. Understand basic time value of money concepts.
- 5. Understand the role of budgeting in controlling the bottom line.
- 6. Understand personal finance and analyzing alternative investment and financing selections.
- 7. Understand basic profit, profitability, and financial ratios.

Course Number and Name: BOT 2643 CPT Coding

**Description:** This course is an introduction to the field of outpatient procedural coding

and requirements for insurance reimbursement.

Hour Breakdown: Semester

| Semester Hours | Lecture | Lab | Contact Hours |
|----------------|---------|-----|---------------|
| 3              | 3       | 0   | 45 <b>OR</b>  |
| 3              | 2       | 2   | 60            |

**National Assessment:** 

Prerequisite: Instructor Approved

**Student Learning Outcomes:** 

#### The Student will

1. Examine the purpose and use of the Current Procedural Terminology (CPT) coding manual.

- a. Discuss the history of CPT coding.
- b. Recognize and apply the conventions, format, index considerations, and guidelines.
- c. Distinguish among patient statuses, places of service, and types of service.
- 2. Apply CPT coding guidelines.
  - a. Assign specialty codes using the CPT system.
  - b. Assign appropriate modifiers.
  - c. Assign procedure codes using Healthcare Common Procedure Coding System (HCPCS).

Course Number and Name: BOT 2653 ICD Coding

**Description:** This course is an introduction to the field of diagnostic and inpatient

procedural coding.

Hour Breakdown:

| Semester Hours | Lecture | Lab | Contact Hours |
|----------------|---------|-----|---------------|
| 3              | 3       | 0   | 45 <b>OR</b>  |
| 3              | 2       | 2   | 60            |

**National Assessment:** 

Prerequisite: Instructor Approved

## **Student Learning Outcomes:**

## The Student will

1. Examine the purpose and use of the International Classification of Diseases (ICD) coding manual.

- a. Discuss the history of ICD coding.
- b. Apply ICD coding conventions, format, index considerations, and guidelines.
- c. Apply coding guidelines and sequencing rules.
- d. Assign diagnosis codes to the highest level of specificity using the ICD system.
- e. Assign appropriate Health Status/Health Services codes and External Causes of Injury and Poisoning codes.
- 2. Assign inpatient procedural codes to the highest level of specificity using the ICD system.

Course Number and Name: BOT 2663 Advanced Coding

**Description:** This course provides an in-depth study of coding competencies in inpatient

and outpatient settings. This course also incorporates standards for national

certification exams.

Hour Breakdown:

| Semester Hours | Lecture | Lab | Contact Hours |
|----------------|---------|-----|---------------|
| 3              | 3       | 0   | 45 <b>OR</b>  |
| 3              | 2       | 2   | 60            |

**National Assessment:** 

Prerequisite: Instructor Approved

**Student Learning Outcomes:** 

## The Student will

1. Review, analyze, and interpret medical reports as coding source documents.

- a. Analyze medical reports to determine the appropriate diagnoses/procedure to be coded to reflect the most accurate level of reimbursement.
- b. Verify codes and coding sequence involving complex medical cases.
- 2. Utilize electronic applications to support clinical classification and coding.
  - a. Apply appropriate guidelines to the provider query process.
- Demonstrate proficiency in coding certification competencies in preparation to sit for a national exam, such as Certified Coding Associate (CCA), Certified Coding Specialist (CCS) or Certified Professional Coder (CPC).

Course Number and Name: BOT 2673 Medical Insurance Billing

**Description:** This course is a culmination of skills and knowledge of appropriate

procedures for generating, processing, and submitting health insurance

claims to private and governmental health insurance programs.

Hour Breakdown: Semeste

| Semester Hours | Lecture | Lab | Contact Hours |
|----------------|---------|-----|---------------|
| 3              | 3       | 0   | 45 <b>OR</b>  |
| 3              | 2       | 2   | 60            |

**National Assessment:** 

Prerequisite: Instructor Approved

**Student Learning Outcomes:** 

- 1. Research and apply information from appropriate current reference guides involving federal, commercial, and general government/state programs.
  - a. Access and interpret online manuals.
  - b. Complete claim forms for third-party payers.
- 2. Demonstrate appropriate customer service techniques using effective oral and written communication and conflict resolution.
  - a. Explain patient statement/billing procedures to patients/family members.
  - b. Simulate communication with various third-party payers regarding claims and bills.
  - c. Simulate communication between departments of the hospital and/or physicians' offices.
- 3. Outline the steps of the billing process.
  - a. Identify the origin of itemized charges.
- 4. Investigate health plan payment denials.
  - a. Determine reasons for denial of claims using scenarios.
  - b. Perform procedures for resubmitting claims for payment.
- 5. Examine reimbursement classification systems such as DRGs, APGs, RBRVS, RUGs, APCs, and so forth.
  - a. Identify and discuss prospective payment systems related to various health-care facilities.
  - b. Evaluate medical reports to determine compliance with reimbursement regulations and standards of various agencies, using examples, simulations, or case studies.
  - c. Calculate payments based on case-mix and payment rates, using the payment formula.

Course Number and Name: BOT 2723 Administrative Office Procedures

**Description:** This course will provide comprehensive coverage and integration of

business skills and issues, develop critical-thinking and problem-solving

skills, and establish a foundation in business procedures.

Hour Breakdown:

| Semester Hours | Lecture | Lab | Contact Hours |
|----------------|---------|-----|---------------|
| 3              | 3       | 0   | 45 <b>OR</b>  |
| 3              | 2       | 2   | 60            |

**National Assessment:** 

Prerequisite: Instructor Approved

## **Student Learning Outcomes:**

- 1. Prioritize the responsibilities of an administrative assistant in relation to global competition with emphasis on personal productivity, customer service, and responsible business practices.
  - a. Examine employment, health, and safety issues.
  - b. Apply organizational and time management principles to increase productivity.
  - c. Process mail, and determine the most appropriate method to use in sending domestic and international mail.
  - d. Discuss good telephone protocol.
  - e. Demonstrate the procedures involved in making national and international travel arrangements and issues related to such travel.
  - f. Plan and conduct a meeting.
- 2. Update employability skills.
  - a. Update a resume and letter of application.
  - b. Refine interview skills such as appropriate professional appearance, communication skills, and follow-up procedures.
- 3. Participate in a team activity.

Course Number and Name: BOT 2743 Medical Office Concepts

**Description:** This course will provide coverage and integration of medical office skills.

Problem solving will be emphasized.

Hour Breakdown:

| Semester Hours | Lecture | Lab | Contact Hours |
|----------------|---------|-----|---------------|
| 3              | 3       | 0   | 45 <b>OR</b>  |
| 3              | 2       | 2   | 60            |

National Assessment: None

Pre-requisite: Instructor Approved

## **Student Learning Outcomes:**

#### The Student will

1. Apply office management techniques.

- a. Apply medical office administrative responsibilities.
  - (1) Simulate medical office telephone techniques.
  - (2) Utilize guidelines of medical office appointment scheduling.
  - (3) Perform the steps in the medical office filing process.
  - (4) Compose written communications.
  - (5) Understand insurance verification and claim submission.
- b. Demonstrate medical office management techniques.
  - (1) Analyze patient information brochures.
  - (2) Determine appropriate office procedures according to the medical documentation and billing cycle.
  - (3) Research and present information concerning the Health Insurance Portability and Accountability Act of 1996 (HIPAA) and Health Information Technology for Economic and Clinical Health (HITECH) mandates to include the following:
    - Privacy of health information
    - Standards of electronic transactions of health information and claims
    - Security of electronic health information
    - National identifiers for the parties in health-care transactions
- c. Demonstrate proficiency in daily financial practices.
- 2. Demonstrate interpersonal skills that affect personal and professional development.
  - a. Discuss principles of effective time, stress, and money management.
  - b. Demonstrate business etiquette skills in professional situations.
  - c. Apply problem-solving and conflict-resolution skills to given case studies.
  - d. Analyze case studies to demonstrate self-motivation, self-management, ethical business practices, a positive attitude, and problem-solving skills.
  - e. Demonstrate appropriate verbal and nonverbal communication and listening skills that demonstrate sensitivity to diverse populations, including people from various cultural backgrounds and those with special needs.

Course Number and Name: BOT 2753 Medical Information Management

**Description:** This course will provide coverage of medical office practices using software

simulation.

Hour Breakdown:

Semester Hours

Lecture

Lab

Contact Hours

3 3 0 45 *OR* 3 2 2 60

**National Assessment:** 

Prerequisite: Instructor Approved

**Student Learning Outcomes:** 

## The Student will

1. Use patient management software to perform the following tasks:

- a. Input patient information.
- b. Enter patient transactions.
- c. Create insurance claims.
- d. Produce patient statements.
- e. Enter payments and adjustments.
- f. Produce reports.
- g. Create collections letters.
- h. Explore the various types of health insurance coverage.
- 2. Discuss the importance of timeliness, completeness, accuracy, and appropriateness of data and data sources in regard to patient care, management, billing reports, and/or databases.

**Course Number and Name: BOT 2763 Electronic Health Records** 

**Description:** This course covers electronic health records (EHR) in the healthcare

environment as they pertain to various healthcare settings.

Hour Breakdown:

| Semeste | er Hours | Lecture | Lab | Contact Hours |
|---------|----------|---------|-----|---------------|
| 3       |          | 3       | 0   | 45 <b>OR</b>  |
| 3       |          | 2       | 2   | 60            |

National Assessment:

Prerequisite: Instructor Approved

**Student Learning Outcomes:** 

## The Student will

1. Distinguish among various Electronic Health Records (EHR).

- 2. Describe the technical infrastructure required for EHRs including the security design.
- 3. Identify governmental regulations related to EHR including:
  - a. Meaningful Use requirements.
  - b. Understanding of HITECH standards to maintain compliance in EHR environments.
  - Definition and application of HIPPA Privacy and Security rules.
- 4. Demonstrate proper design and implementation of risk management, contingency planning, and data recovery procedures.
- 5. Apply practical experience with EHR tools and applications.

Course Number and Name: BOT 2813 Business Communication

**Description:** This course develops communication skills with emphasis on principles of

writing business correspondence and reports and preparing presentations.

Hour Breakdown: Semester Hours Lecture Lab Contact Hours

| 3 | 3 | 0 | 45 | OR | 3 | 2 | 2 | 60 |

National Assessment: OPAC Proofreading

Prerequisite: Instructor Approved

**Student Learning Outcomes:** 

#### The Student will

1. Prepare documents involved in a job search process.

- a. Construct or update a resume.
- b. Compose a letter of application.
- c. Compose a follow-up letter.
- d. Complete an employment application.
- e. Apply appropriate techniques for employment interviews.
- 2. Compose effective oral, written, and electronic communications in a business environment.
  - a. Identify direct, indirect, and persuasive approaches to writing business correspondence.
  - b. Develop skills to produce, clear, concise, complete, accurate, and courteous messages.
  - c. Compose effective memos, business letters, and email messages.
  - d. Implement appropriate skills for communicating with diverse audiences.

Course Number and Name: BOT 2823 Communication Technology

**Description:** This course will present an overview of the resources available for

communication using current technology.

Hour Breakdown: Semester Hours

| Semester Hours | Lecture | Lab | Contact Hours |
|----------------|---------|-----|---------------|
| 3              | 3       | 0   | 45 <b>OR</b>  |
| 3              | 2       | 2   | 60            |

**National Assessment:** 

Prerequisite: Instructor Approved

#### **Student Learning Outcomes:**

#### The Student will

1. Assess current and emerging technology affecting communication.

- a. Define terms associated with technology in communication.
- b. Communicate via e-mail, fax, and teleconference.
- c. Use foreign language translation software to translate information from two or more languages.
- d. Research and evaluate emerging technologies.
- 2. Investigate ethical, legal, and security issues pertaining to online resources.
- 3. Present information using current technology.
  - a. Create and deliver a presentation using presentation design software, a digital camera, and scanner.
  - b. Design Web pages.
    - (1) Critique the design of various Web sites, and assess validity of their content.
    - (2) Create and maintain Web pages using effective Web page design techniques.

Course Number and Name: BOT 2833 Integrated Computer Applications

**Description:** This advanced course integrates activities using the enhanced features of

application software including Microsoft® Office® suite.

Hour Breakdown: Semester Hours Lecture Lab Contact Hours

3 3 0 45 **OR**3 2 2 60

**National Assessment:** 

Prerequisite: Instructor Approved

**Student Learning Outcomes:** 

#### The Student will

1. Create advanced integrated documents using Microsoft® Office® suite.

- a. Create integrated business documents transferring data among word processing, presentation, database, and spreadsheet software.
- b. Use advanced functions of Microsoft® Office® suite to include mail merge, importing, exporting, and advanced forms.
- c. Utilize teams to collaborate on integrated projects.

**Course Number and Name: BOT 2913 Supervised Work Experience** 

**Description:** This course provides related on-the-job training in an office environment.

This training must include at least 135 clock hours.

Hour Breakdown:

| Semester Hours | Lecture | Externship | Contact Hours |
|----------------|---------|------------|---------------|
| 3              |         | 9          | 135           |

**National Assessment:** None

Prerequisite: Instructor Approved

**Student Learning Outcomes:** 

#### The Student will

1. Support existing staff in an office environment.

- a. Apply skills developed in coursework.
- b. Practice good human relation skills.
- c. Assume responsibility for attendance and punctuality.
- d. Display appropriate appearance for an individual work environment.
- e. Compile a written training agreement in cooperation with the instructor and employer that details work schedule and wages and specific tasks and skills to be mastered in the program.
- Compile a daily log of activities and tasks.
- g. Submit weekly reports to the instructor summarizing activities and tasks completed.
- h. Follow written guidelines for work experience program.

**Course Number and Name: BOT 2923 BOT Externship and Seminar** 

**Description:** Students will serve as interns with local businesses and will be given

> meaningful projects, responsibilities, work deadlines, and expectations similar to what they would expect as a full-time employee. This capstone

course can only be taken in the graduating semester.

Hour Breakdown: Semester Hours Lecture Externship **Contact Hours** 

3 2 3 75

**National Assessment:** None

Prerequisite: Instructor Approved

#### **Student Learning Outcomes:**

#### The Student will

1. Develop an understanding of the day-to-day work of a business professional in an office or medical environment.

- 2. Apply classroom learning to the world of business practice.
- 3. Develop habits reflective of a business consultant who understands how to learn from experience.
- 4. Identify, explore, and address issues of business ethics and professional responsibility.
- 5. Evaluate and utilize various approaches to problem solving in the context of real-life business work.
- 6. Improve upon essential communication and relationship-building skills.
- 7. Identify career interests and goals.
- 8. Build professional and personal networks.

Course Number and Name: BOT 2933 Healthcare Data Internship

**Description:** Students will serve as interns with healthcare facilities and will be given

meaningful projects, responsibilities, work deadlines, and expectations similar to what they would expect as a full-time healthcare data employee.

Semester HoursLectureExternshipContact Hours32375

National Assessment: None

Prerequisite: Instructor Approval

**Student Learning Outcomes:** 

#### The Student will

Hour Breakdown:

1. Develop an understanding of the day-to-day work of a business professional in a medical office environment.

- 2. Apply classroom learning to the world of healthcare data practice.
- Develop habits reflective of a healthcare data professional who understands how to learn from experience.
- 4. Identify, explore, and address issues of healthcare ethics and professional responsibility.
- 5. Evaluate and utilize various approaches to problem solving in the context of real-life healthcare data work.
- 6. Improve upon essential communication and relationship-building skills.
- 7. Identify career interests and goals.
- 8. Build professional and personal networks.

Course Number and Name: GMT 1113 Casino Business Strategy and Operations

**Description:** Fundamentals of the strategic business processes of a casino organization

from internal and external perspectives. This course will examine current gaming trends as well as evaluate anti-gaming campaigns and their possible cost. Topics include casino economics, environmental factors including social, political, legal and competitive forces, consumer behaviors, and development of a corporate culture, internal controls, and future of the

gaming industry.

Hour Breakdown: Semester Hours Lecture Lab Contact Hours
3 3 0 45

National Assessment: None

Prerequisite: Instructor Approval

**Student Learning Outcomes:** 

#### The Student will

- 1. Formulate an opinion about both sides of gambling's impact on the economy based on well researched facts.
- 2. Distinguish if there is a social cost of gambling, if so, what is the cost.
- 3. Discuss the influence on children of problem gamblers.
- 4. Explain the benefits of increased tax revenue vs. increased reliance on certain social services.
- 5. Compare the infrastructure demands on both social infrastructure and physical public infrastructure due to introduction of legalized gambling.
- 6. Analyze how legalized casino gaming influenced infrastructure, social services, and employment statistics.
- 7. Prepare a lengthily case study on a specific gambling location.

Course Number and Name: GMT 1123 Casino Customer Service

**Description:** Fundamentals of the theory, practice, and management of guest service and

how it impacts the success of a casino organization with an emphasis on service strategies, staffing issues and service systems. Topics include the dynamics of guest satisfaction, service quality, value, planning and analysis, the service environment, training and motivation, establishment of a total service culture, guest co-production, communications, service failure

recovery techniques, delivery systems and measurement of service results.

Semester Hours Lecture Lab Contact Hours
3 0 45

National Assessment: None

Prerequisite: Instructor Approval

**Student Learning Outcomes:** 

#### The Student will

Hour Breakdown:

1. Analyze the importance of the marketing department of a casino organization.

- 2. Examine various casino promotions and the mechanics surrounding each promotion.
- 3. Describe the various attributes of slot clubs.
- 4. Recognize the impact of database marketing.
- 5. Compare and contrast the benefits and risks of discounting player losses.
- 6. Identify the techniques utilized in casino hosting and casino credit procedures.
- 7. Understand the contributions of amenities.
- 8. Prepare a marketing plan for a casino organization.

**Course Number and Name: GMT 1133 Casino Financial Accounting** 

**Description:** Foundation course in the accounting processes applicable to the hotel,

> resort, or casino environment. Students will be introduced to the generally accepted accounting principles and legal requirements of financial reporting

in the hospitality and casino industries.

Semester Hours Hour Breakdown: Lecture Lab **Contact Hours** 

3 3 0 45

**National Assessment:** None

Prerequisite: Instructor Approval

**Student Learning Outcomes:** 

#### The Student will

1. Identify fundamental accounting and financial management concepts.

- 2. Interpret financial statements accounting departments in the hospitality industry produce and the types of information these reports provide.
- 3. Recognize basic vocabulary and definitions associated with accounting and financial management as applied to the hospitality industry.
- 4. Explain ratio analysis and how ratios are used in financial statements and in making business decisions for the hospitality industry.
- 5. Identify accounting ethical concerns in the hospitality and casino industries.

Course Number and Name: GMT 1143 Casino and Resort Marketing

**Description:** An in-depth overview of the application of marketing concepts within the

casino/resort industry. Focus on marketing issues unique to the gaming industry with special attention to application of market segmentation, product differentiation and positioning, and promotion. Topics include casino promotions, database marketing techniques, discounting, casino hosting, credit procedures, marketing policies and procedures, amenities,

and the casino marketing plan.

Hour Breakdown:Semester HoursLectureLabContact Hours33045

National Assessment: None

Prerequisite: Instructor Approval

**Student Learning Outcomes:** 

#### The Student will

1. Analyze the importance of the marketing department of a casino organization.

- 2. Examine various casino promotions and the mechanics surrounding each promotion.
- 3. Describe the various attributes of slot clubs.
- 4. Recognize the impact of database marketing.
- 5. Compare and contrast the benefits and risks of discounting player losses.
- 6. Identify the techniques utilized in casino hosting and casino credit procedures.
- 7. Understand the contributions of amenities.
- 8. Prepare a marketing plan for a casino organization.

Course Number and Name: GMT 1153 Casino and Resort Management

**Description:** This course will provide an overview of the history, development and

operations of casinos and casino/resorts. Topics include economics of the

casino, its interface with the hotel, organizations, and terminology.

Hour Breakdown:Semester HoursLectureLabContact Hours33045

Prerequisite: Instructor Approval

**Student Learning Outcomes:** 

**National Assessment:** 

#### The Student will

1. Describe the history, growth and development of the gaming industry.

2. Discuss key marketing and financial aspects of the gaming industry.

None

- 3. Identify the demographic characteristics of casino patrons.
- 4. Explain the process of resort planning and development, and the basic elements of a casino complex.
- 5. Summarize current developments in casino gaming and the future trends.
- 6. Recall the various social, economic, and cultural concerns related to the gaming industry.
- 7. List the key components of the organizational structure, supervising personnel, wage and salary administration, guest relations and casino security.

## RECOMMENDED TOOLS AND EQUIPMENT FOR ACCOUNTING TECHNOLOGY CAPITALIZED ITEMS

- 1. Networked microcomputer lab with server—20 workstations to include the following:
  - a. Multimedia computer with CD/DVD RW, speakers, sound card, internal modem, USB port for jump drive (1 per workstation)
  - b. Laser printer with color capabilities (1 per lab)
  - c. Internet access
  - d. One station with dual (2) monitors (Display set up for duplicate screen)
- 2. Data projector (1 per lab)
- 3. Software includes the following:
  - a. Network compatible accounting software
    - (1) QuickBooks software
    - (2) Educational accounting software
    - (3) Income tax accounting software
    - (4) Payroll accounting software
    - (5) Financial accounting software
  - b. Microsoft Office suite
- 4. Scanner
- 5. Copier
- 6. Digital visual presenter (1 per lab)
- 7. Flat screen TV (minimum 37 in.)

#### **NON-CAPITALIZED ITEMS**

- 1. Key electronic desktop calculators (1 per workstation)
- 2. WebCam (1 per workstation)

# RECOMMENDED TOOLS AND EQUIPMENT FOR BUSINESS MANAGEMENT TECHNOLOGY

#### **CAPITALIZED ITEMS**

- 1. Computer workstations (desk and chair) (one per student) (one handicapped accessible) to include the following:
  - a. Multimedia computer with CD-RW, speakers, sound card, internal modem, and USB port for jump drive (1 per workstation)
  - b. Laser printer with color capabilities (1 per lab)
  - c. Scanner (1 per lab)
  - d. Internet access
- 2. One station with dual (2) monitors (Display set up for duplicate screen)
- 3. Data projector with screen (1 per lab)
- 4. Digital visual presenter (1 per lab)
- 5. Digital video camera (1 per lab)
- 6. Digital camera (1 per lab)
- 7. Copier
- 8. Telephone simulation system
- 9. Flat screen TV (minimum 37 in.)
- 10. Software includes the following:
  - a. Network software
  - b. LAN manager software
  - c. Network compatible Microsoft Office suite
  - d. Network compatible operating system software
  - e. Network compatible desktop publishing software
  - f. Network compatible scanning software
  - g. Network compatible keyboarding software
  - h. Additional clip art software

#### **CAPITALIZED ITEMS**

- 1. 10-key electronic desktop calculators (1 per workstation)
- 2. WebCam system (1 per workstation)

# RECOMMENDED TOOLS AND EQUIPMENT FOR HEALTH-CARE DATA TECHNOLOGY

#### **CAPITALIZED ITEMS**

- 1. Computer workstations (desk and chair) (one per student) (one handicapped accessible) to include the following:
  - c. Multimedia computer with CD-RW, speakers, sound card, internal modem, and USB port for jump drive (1 per workstation)
  - d. Laser printer with color capabilities (1 per lab)
  - c. Scanner (1 per lab)
  - d. Internet access
- 2. LCD display panel with screen (1 per lab)
- 3. Data projector with dedicated computer interface (1 per lab)
- 4. Software includes the following:
  - a. Microsoft Office suite
  - b. Medical terminology CD-ROM/DVD
  - c. Medical spell-check
  - d. Practice management software
  - e. Encoder software
- 5. Anatomy visual aids
- 6. Dictated medical reports on cassettes/CD-ROM/DVD with duplicating rights
- Web cam
- 8. Transcription equipment with WAV pedals
- 9. Interactive whiteboard
- 10. Digital visual presenter

#### **NON-CAPITALIZED ITEMS**

- 1. Overhead projector
- 2. Instructional videos
- Reference books
  - a. Medical specialty word books
  - b. Physicians' Desk Reference
  - c. Medical Dictionary
  - d. Coding manuals
  - e. Certification study guides
- 4. Insurance forms or manuals

#### Access to the following:

- 1. Copier
- 2. Fax machine

## RECOMMENDED TOOLS AND EQUIPMENT FOR COMPUTER TECHNOLOGY

#### **CAPITALIZED ITEMS**

- 1. Networked microcomputer lab with server—20 workstations to include the following:
  - a. Multimedia computer with CD/DVD-RW, speakers, sound card, internal modem, USB port for jump drive (1 per workstation)
  - b. Laser printer with color capabilities (1 per lab)
  - c. Scanner, color page (1 per lab)
  - d. Fax capability
  - e. Internet access
  - f. One station with dual (2) monitors (Display set up for duplicate screen)
- 2. Data projector with screen (1 per lab)
- 3. Digital visual presenter (1 per lab)
- 4. Digital video camera (1 per lab)
- 5. Digital camera (1 per lab)
- 6. Copier
- 7. Flat Screen TV (minimum 42 in.)
- 8. Software includes the following:
  - a. Network software
  - b. LAN manager software
  - c. Network compatible Microsoft Office suite
  - d. Network compatible desktop publishing software
  - e. Network compatible scanning software
  - f. Network compatible keyboarding software
  - g. Additional clip art software

#### **NON-CAPITALIZED ITEMS**

- 3. Key electronic desktop calculators (1 per workstation)
- 4. WebCam (1 per workstation)

# RECOMMENDED TOOLS AND EQUIPMENT FOR ADMINISTRATIVE OFFICE TECHNOLOGY

#### **CAPITALIZED ITEMS**

- 1. Computer workstations (desk and chair) (one per student) (one handicapped accessible) to include the following:
  - e. Multimedia computer with CD-RW, speakers, sound card, internal modem, and USB port for jump drive (1 per workstation)
  - f. Laser printer with color capabilities (1 per lab)
  - c. Scanner (1 per lab)
  - d. Internet access
- 2. One station with dual (2) monitors (Display set up for duplicate screen)
- 3. Data projector with screen (1 per lab)
- 4. Digital visual presenter (1 per lab)
- 5. Digital video camera (1 per lab)
- 6. Digital camera (1 per lab)
- 7. Copier
- 8. Telephone simulation system
- 9. Flat screen TV (minimum 37 in.)
- 10. Software includes the following:
  - i. Network software
  - j. LAN manager software
  - k. Network compatible Microsoft Office suite
  - I. Network compatible operating system software
  - m. Network compatible desktop publishing software
  - n. Network compatible scanning software
  - o. Network compatible keyboarding software
  - p. Additional clip art software

#### **CAPITALIZED ITEMS**

- 2. 10-key electronic desktop calculators (1 per workstation)
- 3. WebCam system (1 per workstation)

## RECOMMENDED INSTRUCTIONAL AIDS

It is recommended that instructors have access to the following items:

- 1. Digital camera (1)
- 2. Smart board (1)
- 3. VCR/DVD player (1)
- 4. Data projector (1)
- 5. High speed Internet access (Cable, T1, or DSL)
- 6. Imagery data provider (Aerial and/or satellite)

### CURRICULUM DEFINITIONS AND TERMS

- Course Name A common name that will be used by all community colleges in reporting students
- Course Abbreviation A common abbreviation that will be used by all community and junior colleges in reporting students
- Classification Courses may be classified as the following:
  - Career Certificate Required Course A required course for all students completing a career certificate.
  - Technical Certificate Required Course A required course for all students completing a technical certificate.
  - o Technical Elective Elective courses that are available for colleges to offer to students.
- Description A short narrative that includes the major purpose(s) of the course
- Prerequisites A listing of any courses that must be taken prior to or on enrollment in the course
- Corequisites A listing of courses that may be taken while enrolled in the course
- Student Learning Outcomes A listing of the student outcomes (major concepts and performances) that will enable students to demonstrate mastery of these competencies

The following guidelines were used in developing the program(s) in this document and should be considered in compiling and revising course syllabi and daily lesson plans at the local level:

- The content of the courses in this document reflects approximately 75% of the time allocated to each course. The remaining 25% of each course should be developed at the local district level and may reflect the following:
  - Additional competencies and objectives within the course related to topics not found in the state framework, including activities related to specific needs of industries in the community college district
  - Activities that develop a higher level of mastery on the existing competencies and suggested objectives
  - Activities and instruction related to new technologies and concepts that were not prevalent at the time the current framework was developed or revised
  - Activities that include integration of academic and career–technical skills and course work, school-to-work transition activities, and articulation of secondary and postsecondary career– technical programs
  - Individualized learning activities, including work-site learning activities, to better prepare individuals in the courses for their chosen occupational areas
- Sequencing of the course within a program is left to the discretion of the local college. Naturally, foundation courses related to topics such as safety, tool and equipment usage, and other fundamental skills should be taught first. Other courses related to specific skill areas and related academics, however, may be sequenced to take advantage of seasonal and climatic conditions, resources located outside of the school, and other factors. Programs that offer an Associate of Applied Science Degree must include all of the required Career Certificate courses, Technical Certificate courses AND a minimum of 15 semester hours of General Education Core Courses. The courses in the General Education Core may be spaced out over the entire length of the program so that students complete some academic and Career Technical courses each semester. Each community college specifies the actual courses that are required to meet the General Education Core Requirements for the Associate of Applied Science Degree at their college.
- In order to provide flexibility within the districts, individual courses within a framework may be customized by doing the following:

- Adding new student learning outcomes to complement the existing competencies and suggested objectives in the program framework
- Revising or extending the student learning outcomes
- Adjusting the semester credit hours of a course to be up 1 hour or down 1 hour (after informing the Mississippi Community College Board [MCCB] of the change)

## **Course Crosswalk Business Technology**

Note: Courses that have been added or changed in the 2015 curriculum are highlighted.

| Note: Courses that have been added or char |                                       |       | Revised                      |                                       |       |  |
|--------------------------------------------|---------------------------------------|-------|------------------------------|---------------------------------------|-------|--|
| 2010 MS Curriculum Framework               |                                       |       | 2015 MS Curriculum Framework |                                       |       |  |
|                                            |                                       |       | <u> </u>                     |                                       |       |  |
| Course<br>Number                           | Course Title                          | Hours | Course<br>Number             | Course Title                          | Hours |  |
| BOT 1013                                   | Introduction to Keyboarding           | 3     | BOT 1013                     | Introduction to Keyboarding           | 3     |  |
| BOT 1113                                   | Document Formatting & Production      | 3     |                              | (Replaced with BOT 1233)              |       |  |
| BOT 1123                                   | Keyboarding Skillbuilding             | 3     | BOT 1123                     | Keyboarding Skillbuilding             | 3     |  |
| BOT 1133                                   | Microcomputer Applications            |       |                              | (Replaced with BOT 1273)              |       |  |
| BOT 1143                                   | Word Processing                       | 3     |                              | (Replaced with BOT 1243)              |       |  |
| BOT 1213                                   | Personal and Professional Development | 3     | BOT 1213                     | Professional Development              | 3     |  |
|                                            |                                       |       | BOT 1233                     | Microsoft® Word® I                    | 3     |  |
|                                            |                                       |       | BOT 1243                     | Microsoft® Word® II                   | 3     |  |
|                                            |                                       |       | BOT 1273                     | Introduction to Microsoft® Office®    | 3     |  |
| BOT 1313                                   | Applied Business Math                 | 3     | BOT 1313                     | Applied Business Math                 | 3     |  |
|                                            |                                       |       | BOT 1363                     | Information Management and Design     | 3     |  |
| BOT 1413                                   | Records Management                    | 3     | BOT 1413                     | Records Management                    | 3     |  |
| BOT 1433                                   | Business Accounting                   | 3     | BOT 1433                     | Business Accounting                   | 3     |  |
| BOT 1443                                   | Advanced Business Accounting          | 3     | BOT 1443                     | Advanced Business Accounting          | 3     |  |
|                                            |                                       |       | BOT 1453                     | Introduction to Business Management   | 3     |  |
|                                            |                                       |       | BOT 1473                     | Introduction to Marketing             | 3     |  |
|                                            |                                       |       | BOT 1493                     | Social Media Management               | 3     |  |
| BOT 1513                                   | Machine Transcription                 | 3     | BOT 1513                     | Machine Transcription                 | 3     |  |
| BOT 1613                                   | Medical Office Terminology I          | 3     | BOT 1613                     | Medical Terminology I                 | 3     |  |
| BOT 1623                                   | Medical Office Terminology II         | 3     | BOT 1623                     | Medical Terminology II                | 3     |  |
|                                            |                                       |       | BOT 1643                     | Pathophysiology                       | 3     |  |
| BOT 1713                                   | Mechanics of Communication            | 3     | BOT 1713                     | Mechanics of Communication            | 3     |  |
|                                            |                                       |       | BOT 1763                     | Communication Essentials              | 3     |  |
| BOT 1813                                   | Electronic Spreadsheet                | 3     |                              | (Replaced with BOT 1823)              |       |  |
|                                            |                                       |       | BOT 1823                     | Microsoft® Excel® I                   | 3     |  |
|                                            |                                       |       | BOT 1853                     | Microsoft® Excel® II                  | 3     |  |
| BOT 2133                                   | Desktop Publishing                    | 3     | BOT 2133                     | Desktop Publishing                    | 3     |  |
|                                            |                                       |       | BOT 2183                     | Career Readiness                      | 3     |  |
|                                            |                                       |       | BOT 2233                     | Human Resource Management             | 3     |  |
| BOT 2323                                   | Database Management                   | 3     |                              | (Replaced with BOT 2333)              |       |  |
|                                            |                                       |       | BOT 2333                     | Microsoft® Access®                    | 3     |  |
| BOT 2423                                   | Income Tax Accounting                 | 3     | BOT 2423                     | Income Tax Accounting                 | 3     |  |
| BOT 2413                                   | Computerized Accounting               | 3     | BOT 2433                     | (Replaced with BOT 2433)  QuickBooks® | 3     |  |
| BOT 2463                                   | Payroll Accounting                    | 3     | BOT 2463                     | Payroll Accounting                    | 3     |  |
| BOT 2473                                   | Cost Accounting                       | 3     | BOT 2473                     | Cost Accounting                       | 3     |  |
| BOT 2523                                   | Medical Machine Transcription         | 3     | BOT 2523                     | Medical Transcription I               | 3     |  |
| BOT 2613                                   | Entrepreneurial Problem Solving       | 3     | BOT 2613                     | Entrepreneurial Problem Solving       | 3     |  |
| BOT 2623                                   | Principles of Business Finance        | 3     | BOT 2623                     | Principles of Business Finance        | 3     |  |
| BOT 2643                                   | CPT Coding                            | 3     | BOT 2643                     | CPT Coding                            | 3     |  |
| BOT 2653                                   | ICD Coding                            | 3     | BOT 2653                     | ICD Coding                            | 3     |  |

| BOT 2663 | Advanced Coding            | 3 | BOT 2663 | Advanced Coding              | 3 |
|----------|----------------------------|---|----------|------------------------------|---|
| BOT 2673 | Medical Insurance Billing  | 3 | BOT 2673 | Medical Insurance Billing    | 3 |
| BOT 2723 | Administrative Office      | 3 | BOT 2723 | Administrative Office        | 3 |
|          | Procedures                 |   |          | Procedures                   |   |
| BOT 2743 | Medical Office Concepts    | 3 | BOT 2743 | Medical Office Concepts      | 3 |
| BOT 2753 | Medical Information        | 3 | BOT 2753 | Medical Information          | 3 |
|          | Management                 |   |          | Management                   |   |
|          |                            |   | BOT 2763 | Electronic Health Records    | 3 |
| BOT 2813 | Business Communication     | 3 | BOT 2813 | Business Communication       | 3 |
| BOT 2823 | Communication Technology   | 3 | BOT 2823 | Communication Technology     | 3 |
| BOT 2833 | Integrated Computer        | 3 | BOT 2833 | Integrated Computer          | 3 |
|          | Applications               |   |          | Applications                 |   |
| BOT 2913 | Supervised Work Experience | 3 | BOT 2913 | Supervised Work Experience   | 3 |
|          |                            |   | BOT 2923 | BOT Externship and Seminar   | 3 |
|          |                            |   | BOT 2933 | Healthcare Data Internship   | 3 |
|          |                            |   | GMT 1113 | Casino Business Strategy and | 3 |
|          |                            |   |          | Operations                   |   |
|          |                            |   | GMT 1123 | Casino Customer Service      | 3 |
|          |                            | - | GMT 1133 | Casino Financial Accounting  | 3 |
|          |                            | - | GMT 1143 | Casino and Resort Marketing  | 3 |
|          |                            |   | GMT 1153 | Casino and Resort            | 3 |
|          |                            |   |          | Management                   |   |